# **SOFTWARE**

**Open Access**

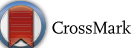

# *QuBiLS*‑*MAS*, open source multi‑platform software for atom- and bond-based topological (2D) and chiral (2.5D) algebraic molecular descriptors computations

José R. Valdés-Martiní<sup>1</sup>[,](http://orcid.org/0000-0003-2721-1142) Yovani Marrero-Ponce<sup>2,3,4,5,6\*</sup>®, César R. García-Jacas<sup>7,8,9</sup>, Karina Martinez-Mayorga<sup>7</sup>, Stephen J. Barigye<sup>10</sup>, Yasser Silveira Vaz d'Almeida<sup>11</sup>, Hai Pham-The<sup>12</sup>, Facundo Pérez-Giménez<sup>6</sup> and Carlos A. Morell<sup>13</sup>

# **Abstract**

**Background:** In previous reports, Marrero-Ponce et al. proposed algebraic formalisms for characterizing topological (2D) and chiral (2.5D) molecular features through atom- and bond-based ToMoCoMD-CARDD (acronym for Topo‑ logical Molecular Computational Design-Computer Aided Rational Drug Design) molecular descriptors. These MDs codify molecular information based on the bilinear, quadratic and linear algebraic forms and the *graph*-*theoretical electronic*-*density and edge*-*adjacency matrices* in order to consider atom- and bond-based relations, respectively. These MDs have been successfully applied in the screening of chemical compounds of diferent therapeutic applications ranging from antimalarials, antibacterials, tyrosinase inhibitors and so on. To compute these MDs, a computational program with the same name was initially developed. However, this *in house* software barely offered the functionalities required in contemporary molecular modeling tasks, in addition to the inherent limitations that made its usability impractical. Therefore, the present manuscript introduces the QuBiLS-MAS (acronym for Quadratic, Bilinear and N-Linear mapS based on graph-theoretic electronic-density Matrices and Atomic weightingS) software designed to compute topological (0–2.5D) molecular descriptors based on bilinear, quadratic and linear algebraic forms for atomand bond-based relations.

**Results:** The QuBiLS-MAS module was designed as standalone software, in which extensions and generalizations of the former ToMoCoMD-CARDD 2D-algebraic indices are implemented, considering the following aspects: (a) two new matrix normalization approaches based on double-stochastic and mutual probability formalisms; (b) topological con‑ straints (cut-ofs) to take into account particular inter-atomic relations; (c) six additional atomic properties to be used as weighting schemes in the calculation of the molecular vectors; (d) four new local-fragments to consider molecular regions of interest; (e) number of lone-pair electrons in chemical structure defined by diagonal coefficients in matrix representations; and (f ) several aggregation operators (*invariants*) applied over atom/bond-level descriptors in order to compute global indices. This software permits the parallel computation of the indices, contains a batch processing module and data curation functionalities. This program was developed in Java v1.7 using the Chemistry Development Kit library (version 1.4.19). The QuBiLS-MAS software consists of two components: a *desktop interface* (GUI) and an *API library* allowing for the easy integration of the latter in chemoinformatics applications. The relevance of the novel

\*Correspondence: ymarrero77@yahoo.es; ymarrero@usfq.edu.ec

Molecular y Traslacional (MeM&T), Colegio de Ciencias de la Salud

(COCSA), Escuela de Medicina, Edifcio de Especialidades Médicas, Quito, Ecuador

Full list of author information is available at the end of the article

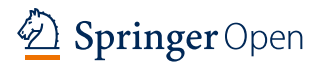

© The Author(s) 2017. This article is distributed under the terms of the Creative Commons Attribution 4.0 International License [\(http://creativecommons.org/licenses/by/4.0/\)](http://creativecommons.org/licenses/by/4.0/), which permits unrestricted use, distribution, and reproduction in any medium, provided you give appropriate credit to the original author(s) and the source, provide a link to the Creative Commons license, and indicate if changes were made. The Creative Commons Public Domain Dedication waiver ([http://creativecommons.org/](http://creativecommons.org/publicdomain/zero/1.0/) [publicdomain/zero/1.0/](http://creativecommons.org/publicdomain/zero/1.0/)) applies to the data made available in this article, unless otherwise stated.

<sup>2</sup> Universidad San Francisco de Quito (USFQ), Grupo de Medicina

extensions and generalizations implemented in this software is demonstrated through three studies. Firstly, a comparative Shannon's entropy based variability study for the proposed QuBiLS-MAS and the DRAGON indices demonstrates superior performance for the former. A principal component analysis reveals that the QuBiLS-MAS approach captures chemical information orthogonal to that codifed by the DRAGON descriptors. Lastly, a QSAR study for the binding afnity to the corticosteroid-binding globulin using Cramer's steroid dataset is carried out.

**Conclusions:** From these analyses, it is revealed that the QuBiLS-MAS approach for atom-pair relations yields similarto-superior performance with regard to other QSAR methodologies reported in the literature. Therefore, the QuBiLS-MAS approach constitutes a useful tool for the diversity analysis of chemical compound datasets and high-throughput screening of structure–activity data.

**Keywords:** ToMoCoMD-CARDD, QuBiLS-MAS, Linear, Bilinear and quadratic indices, Atom/bond-based molecular descriptor, Non-stochastic, Simple stochastic, Double stochastic, Mutual probability matrices, QSAR, Free and open source software

*If I have seen further it is by standing on the shoulders of giants. Isaac Newton, 1676.*

#### **Background**

The codification of chemical information using mathematical–computational methods to accelerate small-molecule drug discovery constitutes one of the fundamental tasks of mathematical chemistry [\[1,](#page-23-0) [2\]](#page-23-1). In recent years, the number and diversity of molecular features, also known as molecular descriptors (MDs), has signifcantly increased and corresponding educational and commercial computational implementations developed [\[3](#page-23-2)[–9](#page-23-3)]. The absence of an ultimate universal chemical descriptor emphasizes the need of defning alternative methods to codify relevant and orthogonal chemical information.

In previous reports, Marrero-Ponce et al. proposed algebraic formalisms for characterizing topological (2D) and chiral (2.5D) molecular features through atom- and bond-based ToMoCoMD-CARDD (acronym for Topological Molecular Computational Design-Computer Aided Rational Drug Design) molecular descriptors [[10](#page-23-4)[–13](#page-23-5)]. These MDs codify molecular information based on the bilinear, quadratic and linear algebraic forms and the *graph*-*theoretical electronic*-*density and edge*-*adjacency matrices* in order to consider atom- and bond-based relations, respectively. The ToMoCOMD-CARDD MDs have been successfully applied in the screening of chemical compounds of diferent therapeutic applications ranging from antimalarials [\[14](#page-23-6)], trichomonacidals [\[15,](#page-23-7) [16\]](#page-23-8), antitrypanosomals [[17](#page-23-9)], paramphistomicides [\[18\]](#page-23-10), antibacterials [[19](#page-23-11)], tyrosinase inhibitors [[20](#page-23-12), [21\]](#page-23-13) and others [\[22](#page-24-0), [23\]](#page-24-1). To compute these descriptors, a computational program with the same name was developed. However, this software barely ofered the functionalities required in contemporary molecular modeling tasks, in addition to the inherent limitations that made its usability impractical, for instance: (a) it did not support standard input formats (i.e. MDL MOL/SDF fles) and the only input method for the chemical structures entailed the sketching of molecular pseudographs using a built-in manual drawing mode; (b) parameter confgurations could not be exported or saved for posterior experiments; (c) no option for batch processing of descriptors was ofered; (d) lacked the distributed computing functionality which permits the correct utilization of current multi-core architectures; (e) could not be used as a standalone library thus preventing the its integration in other applications; and (f) presented ambiguities in the labeling of the descriptors' names in the output fle.

In addition, in several mathematical procedures employed to compute MDs (e.g. GT-STAF [\[24](#page-24-2), [25](#page-24-3)], DIVATI [\[26\]](#page-24-4) and QuBiLS-MIDAS [\[27](#page-24-5)[–30\]](#page-24-6)), the molecules are not analyzed as a whole, that is, these are partitioned in order to univocally characterize each atom independently. In this way, several mathematical operators (also known as *aggregation operators*) may be applied over the atom-level indices to compute diferent global/ local MDs. The use of several aggregation operators is based on the idea that the most suitable global defnition of a system may not necessarily be additive. In fact, it is reported in the literature that operators other than the sum could yield better correlations with determined chemical properties [[24–](#page-24-2)[28\]](#page-24-7). In this sense, in the present report strategies are defned to generalize the procedure of obtaining global or local QuBiLS-MAS (acronym for Quadratic, Bilinear and N-Linear mapS based on graphtheoretic electronic-density Matrices and Atomic weightingS) indices using the so-called aggregation operators. Moreover, several new atom-based properties, chemical local-fragments (e.g. terminal methyl groups), distancebased cut-ofs (for the analysis of the most important non-covalent or covalent interactions) and probabilistic transformations of the matrix representations are introduced. Furthermore, initiatives to deal with the computational and practical limitations inherent to the original ToMoCoMD-CARDD program were carried out, with the ultimate goal of improving its applicability in presentday cheminformatics tasks.

#### **Theoretical scafold: past and present Brief history of algebraic maps‑based indices**

The algebraic forms-based topological MDs  $(0-2.5D)$ are divided into three main families: *quadratic, bilinear* and *linear* indices [[12,](#page-23-14) [31,](#page-24-8) [32](#page-24-9)]. They are distinguished in atom-based [\[33](#page-24-10)] and bond-based indices [\[10\]](#page-23-4) depending on whether they are derived from the atom-based or bond-based matrix, respectively. The main diagonal elements for the atom-based matrix [denominated as nonstochastic (NS) when it doesn't involve any normalization procedure] describe the presence of loops on graph vertices, which are used to characterize atoms in conjugated systems having more than one canonical structure [\[31](#page-24-8), [34\]](#page-24-11). Tus, the elements for the *k*th *non*-*stochastic pseu* $d$ ograph-theoretic electronic-density matrix  $(\boldsymbol{\mathcal{M}}_{ns}^k)$  are labeled as  $k_{mij}$  and defined as follows:

$$
{}^{k}m_{ij} = \begin{cases} P_{ij} & \text{if } i \neq j \bigwedge \exists e_{ij}: e_{ij} \in E \\ L_{ij} & \text{if } i = j \bigwedge \exists e_{ij}: e_{ij} \in E \\ 0 & \text{otherwise} \end{cases} \tag{1}
$$

where,  $i$  and  $j$  represent two vertices (atoms) of the molecular pseudograph G, *k* is the matrix power, **E** is the set of edges of G,  $P_{ii}$  is the number of edges  $(e_{ii})$  between the atoms *i* and *j* (e.g.  $P_{ij} = 3$  for a triple covalent bond between *i* and *j*), and  $L_{ij}$  is the number of loops in  $v_i$  [\[12](#page-23-14), [13,](#page-23-5) [31](#page-24-8), [33](#page-24-10), [35](#page-24-12), [36](#page-24-13)]. Likewise, the coefficients corresponding to the bond-based matrix,  $\mathcal{E}^k_{ns}$ , may be defined. In this way, the entries  $e_{vw}$  belonging to  $\mathcal{E}^{\bm{k}}_{ns}$  are equal to 1 if the edge  $\nu$  shares a common vertex with the edge  $w$  [\[37](#page-24-14), [38](#page-24-15)]. Moreover, the NS matrix may be normalized by means of the *simple stochastic* (SS) procedure [\[10](#page-23-4)], yielding matrices whose row or column coefficients are non-negative real numbers which sum up to 1. This mathematical procedure has been explained in detail elsewhere [\[13,](#page-23-5) [18](#page-23-10), [39\]](#page-24-16). Let us take a simple example of the *isonicotinic acid* structure, and consider its corresponding labeled molecular pseudograph and atom-based matrix [\[31\]](#page-24-8). Table [1](#page-3-0) shows the non-stochastic (NS) matrix for the *isonicotinic acid* structure for  $k = 0, 1, 2$ .

To compute the algebraic form-based indices, the molecular vector concept is employed, which uses atom-based properties as weighting schemes. Thus, atomic properties (e.g. mass, polarizability, electronegativity according to Pauling's scale and Van der Waals volume) may be considered [[11,](#page-23-15) [12\]](#page-23-14). In this way, the molecular structures may be represented as vectors. For instance, the *Isonicotinic Acid* molecule may be represented by the molecular vector  $\bar{x} = [x_{N1}, x_{C2}, x_{C3}, x_{C4}, x_{C5}, x_{C6}, x_{C7}, x_{O8}, x_{O9}],$  where  $\bar{x}\in\mathbb{R}^{9}$  (i.e. considering an H-atoms suppressed molecu-lar graph). Table [1](#page-3-0) shows the Pauling electronegativity-based molecular vector for *Isonicotinic acid*. The weighting scheme for the bond-based molecular vector is built with values computed from the properties corre-sponding to the atoms that each bond connects [\[10,](#page-23-4) [13](#page-23-5), [20,](#page-23-12) [40\]](#page-24-17):

$$
w_{ij} = \frac{w_i}{\delta_i} + \frac{w_j}{\delta_j} \tag{2}
$$

where,  $w_{ij}$  constitutes the weighting scheme computed for the edge  $e_{ij}$ ,  $w_i$  and  $w_j$  are the atomic weights (e.g. electronegativity) for atoms *i* and *j* forming the considered bond  $(e_{ij})$ ,  $\delta_i$  and  $\delta_j$  are the corresponding vertex degrees which also account for bond multiplicity. Moreover, in order to codify information on the 3D structure of the molecule, a *trigonometric 3D*-*chirality correction factor* is applied to the molecular vectors aforementioned, which has been comprehensively explained in several reports [\[40–](#page-24-17)[42\]](#page-24-18).

From the previous molecular vectors and matrix formalisms, the algebraic calculation of the NS and SS total (whole-molecule) bilinear indices may be condensed in the following equations, for atom- (see Eq. [3](#page-2-0)) and bondbased (see Eq. [4](#page-2-1)) indices, respectively:

<span id="page-2-0"></span>
$$
{}^{ns,ss}b^k(\bar{x}, \bar{y}) = \sum_{i=1}^n \sum_{j=1}^n m_{ij}^k x^i y^j = (\bar{x})^T
$$
  
 
$$
\times \mathcal{M}_{ns,ss}^k \times \bar{y} \quad \forall k = 1, 2, ..., 15
$$
 (3)

<span id="page-2-1"></span>
$$
\begin{aligned} \binom{n_S,ss}{e} & b^k(\bar{x},\bar{y}) = \sum_{i=1}^m \sum_{j=1}^m e_{ij}^k x^i y^j = (\bar{x})^T \times \mathcal{E}_{ns,ss}^k \\ &\times \bar{y} \quad \forall k = 1,2,\dots,15 \end{aligned} \tag{4}
$$

where, *n* (or *m*) is the number of atoms (or bonds) in the molecule,  $k = 1, 2, ...15$  is the matrix power,  $m_{ij}^k$  (or  $e_{ij}^k$ ) represents the elements of the  $\mathcal{M}_{ns,ss}^k$  (or  $\mathcal{E}_{ns,ss}^{k}$ ) nonstochastic (*ns*) and simple stochastic (*ss*) matrices, and  $x^i$  and  $y^j$  are the elements of the  $\bar{x}$  and  $\bar{y}$  atom-based (or bond-based) property vectors. On one hand, when the vectors  $\bar{x}$  and  $\bar{y}$  encode the same atomic property (i.e.  $\bar{x} = \bar{y}$ , the Eqs. [3](#page-2-0) and [4](#page-2-1) define the NS and SS total atombased and bond-based quadratic indices, respectively. On the other hand, if  $\bar{x}$  is a vector with all entries equal to 1 and  $\bar{y}$  an atom/bond-based property vector, then the Eqs. [3](#page-2-0) and [4](#page-2-1) defne the NS and SS total atom-based and bond-based linear indices, respectively.

In addition, local-fragment (group or atom-type) quadratic, bilinear and linear atom/bond-based indices can be defned to characterize a predetermined molecular fragment (*F*) instead of the whole molecule (total indices). These are computed using the *k*th local-fragment matrix  $F^{\mathcal{M}^k}$  ( $F^{\mathcal{E}^k}$ ), which is computed from the corresponding *k*th total matrix  $\mathcal{M}^k$  ( $\mathcal{E}^k$ ) considering only those vertices (or edges) belonging to the selected molecular fragment. These fragments  $F$  may be heteroatoms  $(X)$ , halogens  $(G)$ 

|                                                                      |                                                                               |                                                                      |                                                                                                    |                                                                      | OH                                                                                                    |                                                                      |                                                                      | ${\mathsf O}_{8^{\, \mathsf g}}$                                     |                                                                            |                                                  |                                           | $\overline{O}_9$                                                                           |                                                                      |                                           |                                                                      |                                                                      |                                                                             |                                                                                                    |                                                                                                    | $\bar{x} =$                                                  | 2.55<br>2.55<br>2.55<br>2.55                                          | $3.04 -$<br>2.55<br>2.55<br>3.44<br>$\mathsf{L}_{3.44}\mathsf{J}$ |                                                        |                                                      |        |
|----------------------------------------------------------------------|-------------------------------------------------------------------------------|----------------------------------------------------------------------|----------------------------------------------------------------------------------------------------|----------------------------------------------------------------------|----------------------------------------------------------------------------------------------------|----------------------------------------------------------------------|----------------------------------------------------------------------|----------------------------------------------------------------------|----------------------------------------------------------------------------|--------------------------------------------------|-------------------------------------------|--------------------------------------------------------------------------------------------|----------------------------------------------------------------------|-------------------------------------------|----------------------------------------------------------------------|----------------------------------------------------------------------|-----------------------------------------------------------------------------|----------------------------------------------------------------------------------------------------|----------------------------------------------------------------------------------------------------|--------------------------------------------------------------|-----------------------------------------------------------------------|-------------------------------------------------------------------|--------------------------------------------------------|------------------------------------------------------|--------|
|                                                                      | Isonicotinic<br>Molecular Structure                                           |                                                                      |                                                                                                    |                                                                      |                                                                                                    | Acid                                                                 |                                                                      | Molecular                                                            | N                                                                          |                                                  |                                           | (Hydrogen Atoms Suppressed)                                                                |                                                                      |                                           |                                                                      | Pseudograph                                                          |                                                                             | Molecular                                                                                                    | based on Electronegativity                                                                                                    |                                                              | column                                                                |                                                                   |                                                        |                                                      | vector |
| 1<br>0<br>0<br>0<br>0<br>0<br>0<br>0<br>0<br>0<br>0<br>0<br>0        | 0<br>0<br>1<br>0<br>$\mathbf{1}$<br>0<br>0<br>0<br>0<br>0<br>0<br>0<br>0<br>0 | 0<br>0<br>0<br>$\mathbf{1}$<br>0<br>0<br>0<br>0<br>0                 | 0<br>0<br>0<br>0<br>$\Omega$<br>$\mathbf 0$<br>0<br>0<br>$\mathbf{1}$<br>0<br>$\mathbf 0$<br>1<br>0<br>0<br>0<br>0<br>$\Omega$<br>0<br>$\mathcal{M}_{ns}^{k=0} = \mathcal{M}_{ss}^{k=0}$ | 0<br>0<br>$\Omega$<br>0<br>0<br>0<br>1<br>0<br>0                     | 0<br>0<br>0<br>0<br>0<br>0<br>0<br>0<br>0<br>0<br>0<br>0<br>0<br>0<br>1<br>0<br>$\mathbf{1}$<br>0                                                                  |                                                                      | 1<br>0<br>0<br>1<br>0<br>1<br>0<br>0<br>0                            | 0<br>$\mathbf{1}$<br>1<br>1<br>0<br>0<br>0<br>0<br>0                 | 0<br>1<br>$\mathbf{1}$<br>0<br>$\mathbf{1}$<br>0<br>$\mathbf{1}$<br>0<br>0 | 1<br>1<br>0<br>1<br>0<br>0<br>0<br>0<br>$\Omega$ | 0<br>0<br>1<br>0<br>1<br>1<br>0<br>0<br>0 | 0<br>0<br>0<br>1<br>1<br>0<br>0<br>0<br>$\boldsymbol{\mathcal{M}}_{ns}^{\boldsymbol{k=1}}$ | 0<br>0<br>1<br>0<br>0<br>0<br>0<br>2<br>$\mathbf{1}$                 | 0<br>0<br>0<br>0<br>0<br>0<br>2<br>0<br>0 | 0<br>0<br>0<br>0<br>0<br>0<br>1<br>0<br>0                            |                                                                      | 3<br>1<br>0<br>2<br>$\mathbf{1}$<br>2<br>0<br>0<br>0                        | 1<br>3<br>2<br>$\overline{2}$<br>1<br>0<br>$\mathbf{1}$<br>0<br>0                                                           | 0<br>2<br>2<br>2<br>4<br>$\mathbf{1}$<br>1<br>3<br>2<br>0<br>1<br>1<br>$\mathbf{1}$<br>0<br>$\overline{2}$<br>0<br>$\mathbf{1}$<br>0 | 1<br>1<br>2<br>0<br>3<br>2<br>1<br>0<br>0                    | 2<br>0<br>1<br>1<br>2<br>3<br>0<br>0<br>0<br>$\mathcal{M}_{ns}^{k=2}$ | 0<br>1<br>1<br>0<br>$\mathbf{1}$<br>0<br>6<br>0<br>0              | 0<br>0<br>2<br>0<br>0<br>0<br>0<br>4<br>$\overline{2}$ | 0<br>0<br>1<br>0<br>0<br>0<br>0<br>2<br>$\mathbf{1}$ |        |
| 0.33<br>0.00<br>0.00<br>0.33<br>0.00<br>0.33<br>0.00<br>0.00<br>0.00 | 0.00<br>0.33<br>0.25<br>0.33<br>0.00<br>0.00<br>0.00<br>0.00<br>0.00          | 0.00<br>0.33<br>0.25<br>0.00<br>0.33<br>0.00<br>0.25<br>0.00<br>0.00 | 0.33<br>0.33<br>0.00<br>0.33<br>0.00<br>0.00<br>0.00<br>0.00<br>0.00                                                                                                    | 0.00<br>0.00<br>0.25<br>0.00<br>0.33<br>0.33<br>0.00<br>0.00<br>0.00 | 0.33<br>0.00<br>0.00<br>0.00<br>0.33<br>0.33<br>0.00<br>0.00<br>0.00<br>$\boldsymbol{\mathcal{M}}_{\scriptscriptstyle{S}\scriptscriptstyle{S}}^{\boldsymbol{k=1}}$ | 0.00<br>0.00<br>0.25<br>0.00<br>0.00<br>0.00<br>0.00<br>1.00<br>1.00 | 0.00<br>0.00<br>0.00<br>0.00<br>0.00<br>0.00<br>0.50<br>0.00<br>0.00 | 0.00<br>0.00<br>0.00<br>0.00<br>0.00<br>0.00<br>0.25<br>0.00<br>0.00 |                                                                            |                                                  |                                           | 0.33<br>0.10<br>0.00<br>0.22<br>0.10<br>0.22<br>0.00<br>0.00<br>0.00                       | 0.11<br>0.30<br>0.14<br>0.22<br>0.10<br>0.00<br>0.11<br>0.00<br>0.00 |                                           | 0.00<br>0.20<br>0.29<br>0.11<br>0.20<br>0.11<br>0.11<br>0.25<br>0.25 | 0.22<br>0.20<br>0.07<br>0.33<br>0.00<br>0.11<br>0.00<br>0.00<br>0.00 | 0.11<br>0.10<br>0.14<br>0.00<br>0.30<br>$0.22$ 0.33<br>0.11<br>0.00<br>0.00 | 0.22<br>0.00<br>0.07<br>0.11<br>0.20<br>0.00<br>0.00<br>0.00<br>$\boldsymbol{\mathcal{M}}_{\mathit{SS}}^{\boldsymbol{k=2}}$ | 0.00<br>0.10<br>0.07<br>0.00<br>0.10<br>0.00<br>0.67<br>0.00<br>0.00                                                                 | 0.00<br>0.00<br>0.14<br>0.00<br>0.00<br>0.00<br>0.00<br>0.50 | $0.50$ 0.25                                                           | 0.00<br>0.00<br>0.07<br>0.00<br>0.00<br>0.00<br>0.00<br>0.25      |                                                        |                                                      |        |

<span id="page-3-0"></span>**Table 1 The molecular structure and the atom adjacency stochastic (ss) and non-stochastic (ns) matrices for the k = 0, 1, 2 corresponding to the** *Isonicotinic Acid*

and H-bond donors (N or O atoms sharing a bond with an H-atom, labeled as  $D$ ) [[10](#page-23-4), [34](#page-24-11), [36\]](#page-24-13). Thus, NS and SS local-fragment atom/bond-based bilinear, quadratic and linear indices can be computed using the  ${}_F{\boldsymbol{\mathcal{M}}}^k$  and  ${}_F{\boldsymbol{\mathcal{E}}}^k$ local-fragment matrices instead of the corresponding total matrices in the Eqs. [3](#page-2-0) and [4.](#page-2-1)

It is important to remark that for each partitioning of a molecule into Z molecular exclusive fragments, there will be Z local-fragment matrices. In this case, if a molecule is partitioned into Z molecular fragments, then the original kth power of matrix  $\mathcal{M}^k_{ns,ss}$  (or  $\mathcal{E}^k_{ns,ss}$ ) is exactly the sum of the *k*th power of the local-fragment matrices. Consequently, the total algebraic form-based indices are the sum of the exclusive contributions of the respective local-fragment algebraic form-based indices, as long as there is not overlap among the fragments. Therefore,

taking into consideration the previous elements, the next sections address in detail the improvements related with the mathematical defnition corresponding to the 2D algebraic indices introduced by Marrero-Ponce et al. [[10](#page-23-4), [31,](#page-24-8) [32,](#page-24-9) [43](#page-24-19), [44\]](#page-24-20).

#### <span id="page-3-1"></span>**The QuBiLS‑MAS MDs: new defnitions, generalization and extension of algebraic indices**

As previously explained, up to date, the 2D atom/bondbased algebraic indices have been computed as wholemolecule (total) indices or from specifc chemical groups (local indices), where the simplest fragment could be the atom itself, known as a LOcal Vertex Invariant (LOVI) and in case of a bond as LOcal Edge Invariant (LOEI). In this manuscript the LOVEIs term is adopted to refer both LOVIs and LOEIs of a molecule, and is denoted as

 $\mathcal L$ . Therefore, if a molecule is comprised of *n* atoms or *m* bonds then the *kth total bilinear, quadratic and linear* indices for each atom "*a*" (known as *total atom*-*level index*) or each bond "*e*" (known as *total bond*-*level index*) may be computed as two-linear algebraic forms (maps) in  $\mathbb{R}^n$ , in a canonical basis set, and whose values are components (entries) of the vector  $\mathcal L$  denoted as  $\mathcal L_a$  and  $\mathcal L_e$  for atom- and bond-level indices, respectively. In this way, the kth total atom-level and bond-level bilinear indices are mathematically defned as follows, respectively:

$$
{}_{b}\mathcal{L}_{a} = b^{a,k}(\bar{x}, \bar{y}) = \sum_{i=1}^{n} \sum_{j=1}^{n} m_{ij}^{a,k} x^{i} y^{j}
$$
  
=  $(\bar{x})^{T} \times \mathcal{M}^{a,k} \times \bar{y} \quad \forall a = 1, 2, ..., n$  (5)

$$
{}_{b}\mathcal{L}_{e} = b^{e,k}(\bar{x}, \bar{y}) = \sum_{i=1}^{m} \sum_{j=1}^{m} e_{ij}^{e,k} x^{i} y^{j}
$$
  
=  $(\bar{x})^{T} \times \mathcal{E}^{e,k} \times \bar{y} \quad \forall e = 1, 2, ..., m$  (6)

where  $x^1$ , ...,  $x^{n(m)}$  and  $y^1$ , ...,  $y^{n(m)}$  are the coordinates or components of the molecular vectors  $\bar{x}$  and  $\bar{y}$  [\[45](#page-24-21)]. To compute these molecular vectors the following atomic properties have been selected: (1) atomic mass, (2) the Van der Waals volume, (3) the atomic polarizability, (4) atomic electronegativity according to Pauling scale, (5) atomic Ghose–Crippen LogP, (6) atomic Gasteiger– Marsili charge, (7) atomic polar surface area, (8) atomic refractivity, (9) atomic hardness and (10) atomic softness. These properties are calculated using the CDK library [[9\]](#page-23-3). Note that when  $\bar{x} = \bar{y}$  atom- and bond-level quadratic indices are obtained [i.e.  $_q\mathcal{L}_a = q^{a,k}(\bar{x}, \bar{x})$  and  $_q\mathcal{L}_e = q^{e,k}(\bar{x}, \bar{x})$ , while if all coefficients of  $\bar{x}$  are equal to 1 then linear indices for atoms (or bonds) may be obtained [i.e.  $_{f}{\cal L}_{a}=f^{a,k}\bigl(\bar u,\bar y\bigr)$  and  $_{f}{\cal L}_{e}=f^{e,k}\bigl(\bar u,\bar y\bigr)$ ].

The coefficients  $m_{ij}^{a,k}$  (see Eq. [5\)](#page-4-0) are the elements corresponding to the kth NS (or SS) total atom-level pseudograph-theoretic electronic-density matrix [NS(SS)-GEDM]  $\overline{\mathcal{M}}^{a,k}$  for atom "*a*", while the entries  $e_{ij}^{e,k}$  (see Eq. [6\)](#page-4-1) belonging to kth NS (or SS) total bond-level edge-adjacency matrix [NS(SS)-EAM]  $\mathcal{E}^{e,k}$  for bond "e". These atom/bondlevel coefficients are obtained from the entries  $m_{ij}^k$  of the  $\boldsymbol{\mathcal{M}}^k$  total matrix and  $e_{ij}^k$  of the  $\boldsymbol{\mathcal{E}}^k$  total matrix, respectively, using the described procedure to compute local-fragment matrices but considering the fragment *F* as an atom "a" or bond "e" of the molecule. Moreover, the diagonal coefficients  $m_{ii}^1$  could have two distinct values in order to achieve greater discrimination of molecular structures: (1) aromatic ring sensibility for setting up aromatic atoms hooked on full aromatic rings instead of mapping individual atom loops as shown in the molecular pseudograph of the Table [1](#page-3-0), and/or (2) the number of lone-pairs for each atom. The  $e^1_{ii}$  entries are always zero.

It is important to highlight that as an extension of the former ToMoCoMD 2D-MDs several local-fragments have been aggregated: H-bond acceptors (A), carbon atoms in aliphatic chains (C), H-bond donors (D), halogens (G), terminal methyl groups (M), carbon atoms in an aromatic portion  $(P)$  and heteroatoms  $(X)$ . Thus, from these local-fragments the kth NS (or SS) local-fragment atom-level pseudograph-theoretic electronic-density matrices  $\mathbb{F}M^{a,k}$  for atom "a" and the kth NS (or SS) local-fragment bond-level edge-adjacency matrices  $_F \mathcal{E}^{e,k}$ for bond "e", may be computed. Consequently, local-fragment atom- and bond-level bilinear, quadratic and linear indices are determined from the Eqs. [5](#page-4-0) and [6](#page-4-1) using  $F^{\mathcal{M}^{a,k}}$  and  $F^{\mathcal{E}^{a,k}}$  as matrix forms, respectively. Note that the coefficients  $F^{a,k}_{ij} \in F^{\mathcal{M}^{a,k}}$  and  $F^{e^{e,k}_{ij}} \in F^{\mathcal{E}^{e,k}}$ are calculated from the elements  $Fm_{ij}^{k} \in F\mathcal{M}^{k}$  and  ${}_{F}e_{ij}^{k}\in {}_{F}\mathcal{E}^{k}$ , respectively.

<span id="page-4-1"></span><span id="page-4-0"></span>In addition, two normalization procedures are introduced as novel extensions. The atom-based simple stochastic scheme defned in the original ToMoCoMD 2D-MDs [[18](#page-23-10), [39,](#page-24-16) [43\]](#page-24-19) describes changes in the electron distribution over time throughout the molecular backbone. This SS matrix is not symmetrical and the probability for atom *i* to interact with atom *j* is diferent from the probability for the atom *j* to interact with the atom *i*. Therefore, with the aim of balancing the probabilities in both senses a double-stochastic (DS) matrix is employed, that is, a matrix with real non-negatives entries whose column and row sums are equal to one. In this way, the kth total (or local-fragment) DS graph-theoretical electronicdensity (DS-GEDM,  $(F)$ **M**<sup>k</sup><sub>ds</sub></sub>) and edge-adjacency (DS-EAM,  $(F)$  $\mathcal{E}_{ds}^{k}$ ) matrix approaches can be calculated from the corresponding  $\mathcal{M}_{ns}^k$  and  $\mathcal{E}_{ns}^k$  matrices, respectively, using the Sinkhorn–Knopp algorithm [[46](#page-24-22)]. Additionally, the kth total (or local-fragment) mutual probability (MP) graph-theoretical electronic-density matrix (MP-GEDM,  $(F)$ ,  $\mathcal{M}_{mp}^{k}$ ) and edge-adjacency matrix (MP-EAM,  $\mathcal{E}_{\mathit{mp}}^k$ ) are introduced. The mutual probability matrices are obtained dividing each entry between the total sum of their elements, in this way, symmetrical matrices where the total sum is equal to [1](#page-5-0) are obtained. The Scheme  $1$ shows the steps followed in the computation of the NS-, SS-, DS- and MP-GEDMs, while Tables [2](#page-6-0) and [3](#page-6-1) illustrate the calculation of these matrices with and without taking in consideration the lone-pair electrons.

Lastly, in order to obtain the global kth total (or localfragment) bilinear, quadratic and linear indices from the corresponding atom-level  $(\mathcal{L}_a)$  or bond-level  $(\mathcal{L}_e)$  definitions, the summation operator is used. The global indices obtained using this operator over components of vector  $\mathcal L$ coincide with those indices calculated through the original procedure vector–matrix–vector detailed in Eqs. [3](#page-2-0) and [4.](#page-2-1) Note that the summation operator is equivalent

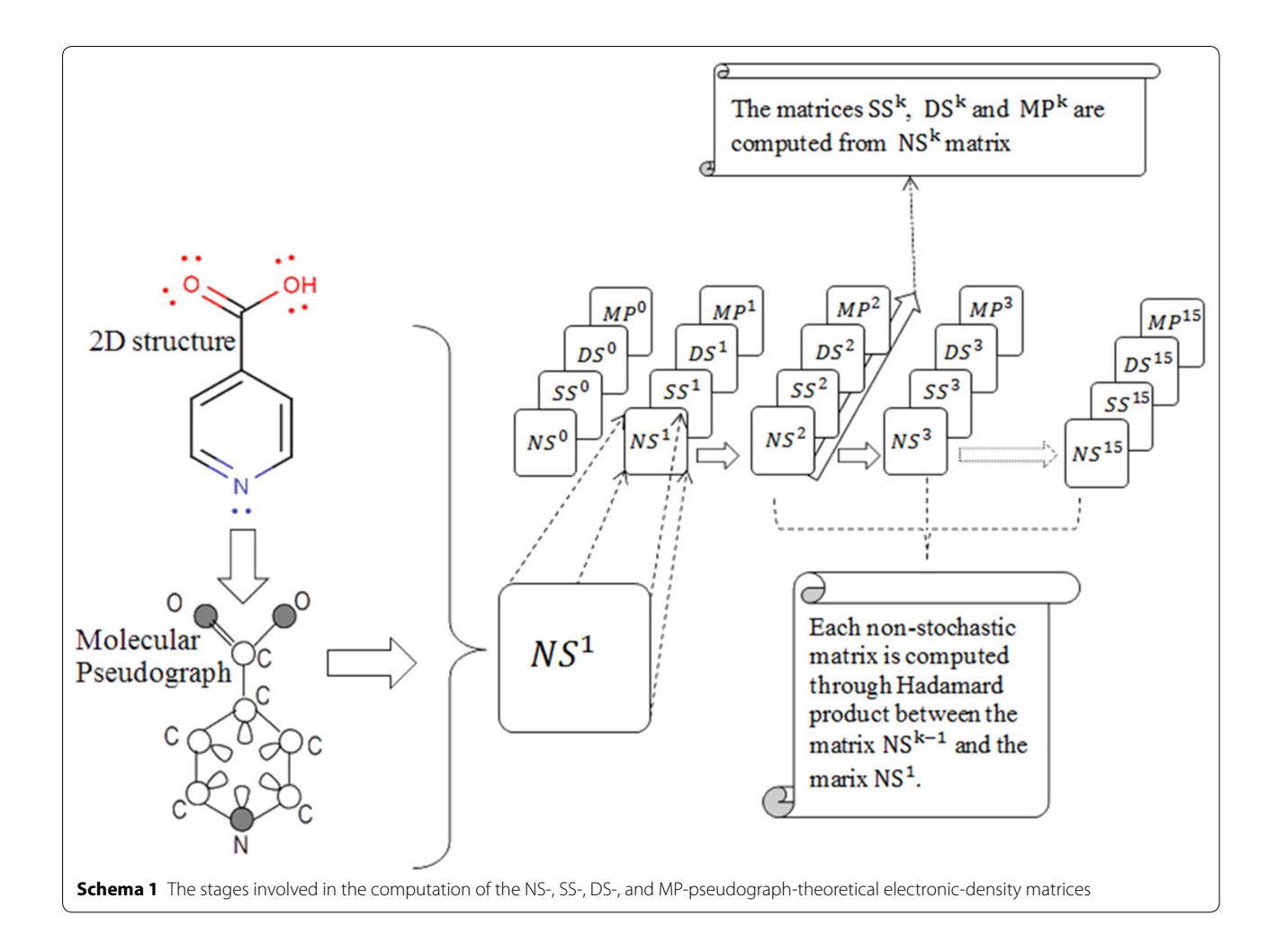

<span id="page-5-0"></span>to the Manhattan norm applied to elements of the vector  $\mathcal L$  relative to the origin, which is in turn a specific case of Minkowski norm when  $p = 1$ . Motivated by this understanding, a generalization in which diferent *p* values are used, i.e.  $p = 2$  and 3, where the former ( $p = 2$ ) is the Euclidean norm (see Additional fle [1:](#page-22-0) Figure SI1 for geometrical interpretation) was introduced. Additionally, other operators (see Additional fle [1:](#page-22-0) Table SI2) applicable to the vector of LOVEIs were applied with the aim of generalizing the use of the linear combination to obtain global indices. It has been demonstrated in several reports [[24](#page-24-2)[–28\]](#page-24-7) that better correlations for bioactivities may be attained when operators other than the sum are employed.

## *Neighborhood topological constraints in the graph‑theoretical electronic‑density and edge‑adjacency matrix*

The  $_{(F)}{\cal M}^k$  and  $_{(F)}{\cal E}^k$  matrices contain information on the connectivity for all atoms and bonds that constitute a molecule, respectively. However, some biological properties do not depend on the chemical structure as

a whole but rather on interactions at particular topological distances, for example, short-, middle- and large-range contacts. Thus, with the aim of considering interactions that satisfy specifc topological criteria, three graph-theoretical constraints (*cut*-*ofs*) are introduced: (1) keeping only the diagonal elements of the matrix, denoted as "Self-Returning Walks" (SRW), (2) keeping only the of-diagonal elements of the matrix, denoted as "Non-Self-Returning Walks" (NSRW), and (3) keeping only the elements within a given interval, based on the topological distance for a *path cut*-*of*, denoted as *Lag p*.

The application of these cut-offs over the matrices  $_{(F)}{\cal M}^k$  and  $_{(F)}{\cal E}^k$  yields the following representations: the Self-Returning Walks matrices (i.e.  $\frac{srw}{(F)}\mathcal{M}^k$  and  $\frac{srw}{(F)}\mathcal{E}^k$ ), the non-Self-Returning Walks matrices (i.e.  $_{(F)}^{nsrw}$ **M**<sup>k</sup> and  $\mathcal{E}^{\textit{nsrw}}_{(F)} \mathcal{E}^{\textit{k}}$ ), and the topological path cut-off matrices (i.e.  $P_{(F)}^p\mathcal{M}^k$  and  $P_{(F)}^p\mathcal{E}^k$ ), respectively. The coefficients  $P_{(F)}^p m^1$ and  $\frac{p}{(F)}e^1$  belonging to these last matrices, respectively, are defned as follows:

|                                                      | (8)                       |                            |      |                                                      |                   |                   |                                                      |              |                                                      |                                                                                            |                                                        |                                                                             |                                                                    |                                 |                                 |                                             |                                 |                                                                 |                                                                       |                                                                                       |                                                                        |                                                                                |                                                                                |                                             |                                                                  |                                                                |
|------------------------------------------------------|---------------------------|----------------------------|------|------------------------------------------------------|-------------------|-------------------|------------------------------------------------------|--------------|------------------------------------------------------|--------------------------------------------------------------------------------------------|--------------------------------------------------------|-----------------------------------------------------------------------------|--------------------------------------------------------------------|---------------------------------|---------------------------------|---------------------------------------------|---------------------------------|-----------------------------------------------------------------|-----------------------------------------------------------------------|---------------------------------------------------------------------------------------|------------------------------------------------------------------------|--------------------------------------------------------------------------------|--------------------------------------------------------------------------------|---------------------------------------------|------------------------------------------------------------------|----------------------------------------------------------------|
|                                                      |                           | $\sigma$<br>(3)<br>$N_{0}$ |      |                                                      |                   |                   |                                                      |              |                                                      | 0<br>$\mathbf{1}$<br>$\mathbf{1}$<br>$\mathbf{1}$<br>$\Omega$<br>$\Omega$<br>$\Omega$<br>0 | 0<br>1<br>$\mathbf{1}$<br>0<br>1<br>$\Omega$<br>1<br>0 | $\mathbf{1}$<br>1<br>$\Omega$<br>1<br>$\Omega$<br>$\Omega$<br>$\Omega$<br>0 | $\Omega$<br>$\Omega$<br>$\Omega$<br>1<br>1<br>$\Omega$<br>$\Omega$ | 0<br>0<br>O<br>1<br>1<br>0<br>0 | 0<br>0<br>O<br>0<br>0<br>0<br>2 | 0<br>0<br>0<br>O<br>0<br>$\Omega$<br>2<br>2 | 0<br>0<br>0<br>O<br>0<br>0<br>0 | 6<br>$\Omega$<br>3<br>$\mathbf{1}$<br>3<br>$\Omega$<br>$\Omega$ | 1<br>3<br>$\overline{2}$<br>$\overline{2}$<br>1<br>$\Omega$<br>1<br>0 | 0<br>$\overline{\phantom{a}}$<br>4<br>1<br>$\overline{2}$<br>1<br>1<br>$\overline{2}$ | 3<br>$\overline{2}$<br>1<br>3<br>$\Omega$<br>1<br>$\Omega$<br>$\Omega$ | 1<br>$\mathbf{1}$<br>$\overline{2}$<br>$\Omega$<br>3<br>2<br>$\mathbf{1}$<br>0 | 3<br>$\Omega$<br>$\mathbf{1}$<br>$\mathbf{1}$<br>$\overline{2}$<br>3<br>0<br>0 | 0<br>1<br>1<br>0<br>1<br>$\Omega$<br>6<br>4 | $\Omega$<br>$\Omega$<br>2<br>$\Omega$<br>$\Omega$<br>0<br>4<br>8 | O<br>-1<br>O<br>O<br>$\Omega$<br>$\overline{\phantom{a}}$<br>2 |
|                                                      |                           |                            |      |                                                      |                   |                   |                                                      |              |                                                      | $\Omega$                                                                                   | $\Omega$                                               | $\Omega$                                                                    | $\Omega$                                                           | $\Omega$                        |                                 | 0                                           | 2                               | $\Omega$                                                        | $\Omega$                                                              | 1                                                                                     | O                                                                      | $\Omega$                                                                       | $\Omega$                                                                       | $\overline{2}$                              | $\overline{2}$                                                   | 5                                                              |
|                                                      | Isonicotinic              |                            |      | Acid                                                 |                   |                   |                                                      | displaying   |                                                      |                                                                                            |                                                        |                                                                             | $\boldsymbol{\mathcal{M}}_{ns,n}^{\boldsymbol{k=1}}$               |                                 |                                 |                                             |                                 |                                                                 |                                                                       |                                                                                       |                                                                        | $\boldsymbol{\mathcal{M}}_{ns,n}^{k=2}$                                        |                                                                                |                                             |                                                                  |                                                                |
|                                                      |                           | Lone-pairs Electrons       |      |                                                      |                   |                   |                                                      |              |                                                      |                                                                                            |                                                        |                                                                             |                                                                    |                                 |                                 |                                             |                                 |                                                                 |                                                                       |                                                                                       |                                                                        |                                                                                |                                                                                |                                             |                                                                  |                                                                |
|                                                      |                           |                            |      |                                                      |                   |                   |                                                      |              |                                                      |                                                                                            |                                                        |                                                                             |                                                                    |                                 |                                 |                                             |                                 |                                                                 |                                                                       |                                                                                       |                                                                        |                                                                                |                                                                                |                                             |                                                                  |                                                                |
| 0.00                                                 | $0.50 \quad 0.00$<br>0.33 | 0.33                       |      | $0.00$ $0.25$ $0.00$ $0.25$ $0.00$<br>$0.33$ $0.00$  | $0.00 \quad 0.00$ |                   | 0.00<br>0.00                                         | 0.00<br>0.00 | 0.44<br>0.00                                         | 0.00<br>0.36                                                                               | 0.00<br>0.28                                           | 0.28<br>0.36                                                                | 0.00                                                               | $0.00 \quad 0.28$<br>0.00       | 0.00<br>0.00                    | 0.00<br>0.00                                | 0.00<br>0.00                    | 0.06<br>0.00                                                    | 0.00<br>0.03                                                          | 0.00<br>0.03                                                                          | 0.03<br>0.03                                                           | 0.00<br>0.00                                                                   | 0.03<br>0.00                                                                   | 0.00<br>0.00                                | 0.00<br>0.00                                                     | 0.00<br>0.00                                                   |
| 0.00                                                 | 0.25                      | 0.25                       |      | $0.00 \quad 0.25$                                    | $0.00 \quad 0.25$ |                   | 0.00                                                 | 0.00         | 0.00                                                 | 0.28                                                                                       | 0.22                                                   | 0.00                                                                        | 0.28                                                               | 0.00                            | 0.22                            | 0.00                                        | 0.00                            | 0.00                                                            | 0.03                                                                  | 0.03                                                                                  | 0.00                                                                   | 0.03                                                                           | 0.00                                                                           | 0.03                                        | 0.00                                                             | 0.00                                                           |
| 0.33                                                 | $0.33$ $0.00$             |                            |      | $0.33$ 0.00                                          | 0.00              | 0.00              | 0.00                                                 | 0.00         | 0.28                                                 | 0.36                                                                                       | 0.00                                                   | 0.36                                                                        | 0.00                                                               | 0.00                            | 0.00                            | 0.00                                        | 0.00                            | 0.03                                                            | 0.03                                                                  | 0.00                                                                                  | 0.03                                                                   | 0.00                                                                           | 0.00                                                                           | 0.00                                        | 0.00                                                             | 0.00                                                           |
| 0.00                                                 | 0.00                      | 0.33                       | 0.00 | 0.33                                                 | 0.33              | 0.00              | 0.00                                                 | 0.00         | 0.00                                                 | 0.00                                                                                       | 0.28                                                   | 0.00                                                                        | 0.36                                                               | 0.36                            | 0.00                            | 0.00                                        | 0.00                            | 0.00                                                            | 0.00                                                                  | 0.03                                                                                  | 0.00                                                                   | 0.03                                                                           | 0.03                                                                           | 0.00                                        | 0.00                                                             | 0.00                                                           |
| 0.33                                                 | 0.00                      | 0.00                       | 0.00 | 0.33 0.33 0.00                                       |                   |                   | 0.00                                                 | 0.00         | 0.28                                                 | 0.00                                                                                       | 0.00                                                   | 0.00                                                                        |                                                                    | $0.36$ $0.36$ $0.00$            |                                 | 0.00                                        | 0.00                            | 0.03                                                            | 0.00                                                                  | 0.00                                                                                  | 0.00                                                                   | 0.03                                                                           | 0.03                                                                           | 0.00                                        | 0.00                                                             | 0.00                                                           |
| 0.00                                                 |                           |                            |      |                                                      |                   |                   | 0.00 0.25 0.00 0.00 0.00 0.00 0.50 0.25              |              | 0.00                                                 |                                                                                            | $0.00 \quad 0.22 \quad 0.00$                           |                                                                             | 0.00                                                               | $0.00 \quad 0.00$               |                                 | 0.49                                        | 0.29                            | 0.00                                                            | 0.00                                                                  | 0.03                                                                                  | 0.00                                                                   | 0.00                                                                           | 0.00                                                                           | 0.00                                        | 0.06                                                             | 0.03                                                           |
| 0.00                                                 | 0.00                      | $0.00$ $0.00$ $0.00$       |      |                                                      |                   |                   | 0.00 0.50 0.50 0.00                                  |              | 0.00                                                 | $0.00 \quad 0.00$                                                                          |                                                        | 0.00                                                                        |                                                                    | $0.00$ $0.00$ $0.49$            |                                 | 0.51                                        | 0.00                            | 0.00                                                            | 0.00                                                                  |                                                                                       | $0.00 \quad 0.00$                                                      | $0.00 \quad 0.00$                                                              |                                                                                | 0.06                                        | 0.06                                                             | 0.00                                                           |
|                                                      |                           |                            |      |                                                      |                   |                   | 0.00  0.00  0.00  0.00  0.00  0.00  0.33  0.00  0.67 |              |                                                      |                                                                                            |                                                        | 0.00  0.00  0.00  0.00  0.00  0.00  0.29  0.00  0.71                        |                                                                    |                                 |                                 |                                             |                                 | 0.00                                                            | 0.00                                                                  |                                                                                       |                                                                        |                                                                                |                                                                                | 0.00 0.00 0.00 0.00 0.03 0.00 0.06          |                                                                  |                                                                |
| $\boldsymbol{\mathcal{M}}_{ss,n}^{\boldsymbol{k=1}}$ |                           |                            |      |                                                      |                   |                   |                                                      |              | $\boldsymbol{\mathcal{M}}_{ds,n}^{\boldsymbol{k=1}}$ |                                                                                            |                                                        |                                                                             |                                                                    |                                 |                                 |                                             |                                 |                                                                 |                                                                       |                                                                                       |                                                                        | $\boldsymbol{\mathcal{M}}_{mp,n}^{k=1}$                                        |                                                                                |                                             |                                                                  |                                                                |
|                                                      |                           |                            |      |                                                      |                   |                   |                                                      |              |                                                      |                                                                                            |                                                        |                                                                             |                                                                    |                                 |                                 |                                             |                                 |                                                                 |                                                                       |                                                                                       |                                                                        |                                                                                |                                                                                |                                             |                                                                  |                                                                |
| 0.43                                                 | 0.07                      | 0.00                       |      | $0.21$ 0.07                                          | 0.21              | 0.00              | 0.00                                                 | 0.00         | 0.35                                                 | 0.08                                                                                       | 0.00                                                   | 0.24                                                                        | 0.08                                                               | 0.24                            | 0.00                            | 0.00                                        | 0.00                            | 0.06                                                            | 0.01                                                                  | 0.00                                                                                  | 0.03                                                                   | $0.01 \quad 0.03$                                                              |                                                                                | 0.00                                        | 0.00                                                             | 0.00                                                           |
| 0.10                                                 | 0.30                      | 0.20                       | 0.20 | 0.10                                                 | 0.00              | 0.10              | 0.00                                                 | 0.00         | 0.08                                                 | 0.34                                                                                       | 0.16                                                   | 0.22                                                                        |                                                                    | $0.11 \quad 0.00$               | 0.08                            | 0.00                                        | 0.00                            | 0.01                                                            | 0.03                                                                  | 0.02                                                                                  | 0.02                                                                   | 0.01                                                                           | 0.00                                                                           | 0.01                                        | 0.00                                                             | 0.00                                                           |
| 0.00                                                 | $0.14$ 0.29               |                            |      | $0.07$ $0.14$ $0.07$                                 |                   | 0.07              | 0.14                                                 | 0.07         | 0.00                                                 | 0.16                                                                                       | 0.24                                                   | 0.08                                                                        | $0.16$ 0.08                                                        |                                 | 0.06                            | 0.12                                        | 0.08                            | 0.00                                                            | 0.02                                                                  | 0.04                                                                                  | 0.01                                                                   | 0.02                                                                           | 0.01                                                                           | 0.01                                        | $0.02$ $0.01$                                                    |                                                                |
| 0.30                                                 | 0.20                      | 0.10                       |      | $0.30$ $0.00$ $0.10$ $0.00$                          |                   |                   | 0.00                                                 | 0.00         | 0.24                                                 | 0.22                                                                                       | 0.08                                                   | 0.34                                                                        |                                                                    | $0.00$ $0.11$ $0.00$            |                                 | 0.00                                        | 0.00                            | 0.03                                                            | 0.02                                                                  | 0.01                                                                                  | 0.03                                                                   | 0.00                                                                           | 0.01                                                                           | 0.00                                        | 0.00                                                             | 0.00                                                           |
| 0.10                                                 | 0.10                      | 0.20                       |      | $0.00$ $0.30$ $0.20$ $0.10$                          |                   |                   | 0.00                                                 | 0.00         | 0.08                                                 | 0.11                                                                                       | 0.16                                                   | 0.00                                                                        |                                                                    | $0.34$ 0.22                     | 0.08                            | 0.00                                        | 0.00                            | 0.01                                                            | 0.01                                                                  | 0.02                                                                                  | 0.00                                                                   | 0.03                                                                           | 0.02                                                                           | 0.01                                        | 0.00                                                             | 0.00                                                           |
| 0.30                                                 | 0.00                      | 0.10                       | 0.10 | 0.20                                                 |                   | $0.30 \quad 0.00$ | 0.00                                                 | 0.00         | 0.24                                                 | 0.00                                                                                       | 0.08                                                   | 0.11                                                                        |                                                                    | $0.22$ 0.34                     | 0.00                            | 0.00                                        | 0.00                            | 0.03                                                            | 0.00                                                                  | 0.01                                                                                  | 0.01                                                                   | 0.02                                                                           | 0.03                                                                           | 0.00                                        | 0.00                                                             | 0.00                                                           |
| 0.00                                                 | 0.07                      | 0.07                       | 0.00 | 0.07                                                 |                   |                   | $0.00$ $0.40$ $0.27$                                 | 0.13         | 0.00                                                 | 0.08                                                                                       | 0.06                                                   | 0.00                                                                        | 0.08                                                               | $0.00 \quad 0.37$               |                                 | 0.24                                        | 0.17                            | 0.00                                                            | 0.01                                                                  | 0.01                                                                                  | 0.00                                                                   | 0.01                                                                           | 0.00                                                                           | 0.06                                        | 0.04                                                             | 0.02                                                           |
| 0.00                                                 | 0.00                      |                            |      |                                                      |                   |                   | 0.13  0.00  0.00  0.00  0.25  0.50  0.13             |              | 0.00                                                 | 0.00                                                                                       |                                                        | $0.12 \quad 0.00$                                                           |                                                                    | $0.00$ $0.00$ $0.24$            |                                 | 0.47                                        | 0.17                            | 0.00                                                            | 0.00                                                                  |                                                                                       | $0.02$ 0.00                                                            | 0.00                                                                           | 0.00                                                                           | $0.04$ 0.07                                 |                                                                  | 0.02                                                           |
| 0.00                                                 |                           |                            |      |                                                      |                   |                   | 0.00 0.10 0.00 0.00 0.00 0.20 0.20 0.50              |              | 0.00                                                 |                                                                                            | $0.00 \quad 0.08 \quad 0.00$                           |                                                                             |                                                                    |                                 | 0.00 0.00 0.17 0.17 0.58        |                                             |                                 | 0.00                                                            | 0.00                                                                  | $0.01$ 0.00                                                                           |                                                                        |                                                                                | $0.00 \quad 0.00$                                                              | $0.02$ $0.02$ $0.05$                        |                                                                  |                                                                |
|                                                      |                           |                            |      | $\boldsymbol{\mathcal{M}}_{ss,n}^{\boldsymbol{k=2}}$ |                   |                   |                                                      |              |                                                      |                                                                                            |                                                        |                                                                             | $\boldsymbol{\mathcal{M}}^{k=2}_{ds,n}$                            |                                 |                                 |                                             |                                 |                                                                 |                                                                       |                                                                                       |                                                                        | $\boldsymbol{\mathcal{M}}_{mp,n}^{k=2}$                                        |                                                                                |                                             |                                                                  |                                                                |

<span id="page-6-0"></span>**Table 2 The molecular structure considering lone-pair electrons (n) for the frst and second powers of the molecular pseudograph's atom adjacency mutual probability (mp), non- (ns), double (ds)- and stochastic (ss) matrices for** *Isonicotinic Acid*

<span id="page-6-1"></span>**Table 3 The zero, frst and second powers of the molecular pseudograph's atom adjacency double stochastic and mutual probability matrices for** *Isonicotinic Acid*

|      |      |                  |      |                                       |          |          |          |                                                         | 0.33 | 0.00 | 0.00                               | 0.33 | 0.00 0.33 0.00                                 |                      | 0.00             | 0.00 | 0.33 | 0.11 |                               | 0.00 0.23 0.11 0.23 0.00 |                               |                             |                   | 0.00                                             | 0.00 |
|------|------|------------------|------|---------------------------------------|----------|----------|----------|---------------------------------------------------------|------|------|------------------------------------|------|------------------------------------------------|----------------------|------------------|------|------|------|-------------------------------|--------------------------|-------------------------------|-----------------------------|-------------------|--------------------------------------------------|------|
|      |      |                  |      |                                       |          |          |          |                                                         | 0.00 | 0.33 | 0.33                               | 0.33 | 0.00 0.00 0.00                                 |                      | 0.00             | 0.00 | 0.11 | 0.31 | 0.14                          |                          |                               | $0.22$ $0.10$ $0.00$ $0.11$ |                   | 0.00                                             | 0.00 |
|      |      |                  |      |                                       | $\Omega$ |          |          |                                                         | 0.00 | 0.33 | 0.33                               |      | 0.00 0.33 0.00 0.00 0.00 0.00                  |                      |                  |      | 0.00 | 0.14 |                               |                          |                               |                             |                   | 0.20 0.08 0.14 0.08 0.08 0.14 0.14               |      |
|      |      |                  |      |                                       | $\Omega$ |          |          |                                                         | 0.33 | 0.33 |                                    |      | 0.00 0.33 0.00 0.00 0.00 0.00 0.00             |                      |                  |      |      |      |                               |                          |                               |                             |                   | 0.23 0.22 0.08 0.36 0.00 0.12 0.00 0.00 0.00     |      |
|      |      |                  |      |                                       |          |          |          |                                                         | 0.00 | 0.00 | 0.33 0.00 0.33 0.33 0.00 0.00 0.00 |      |                                                |                      |                  |      | 0.11 | 0.10 |                               |                          |                               |                             |                   | 0.14 0.00 0.31 0.22 0.11 0.00 0.00               |      |
|      |      |                  |      |                                       |          |          |          |                                                         | 0.33 | 0.00 | 0.00                               |      | 0.00 0.33 0.33 0.00 0.00 0.00                  |                      |                  |      | 0.23 | 0.00 | 0.08                          |                          |                               |                             |                   | 0.12 0.22 0.36 0.00 0.00 0.00                    |      |
|      |      |                  |      |                                       |          |          |          |                                                         | 0.00 | n nn | 0.00                               |      | $0.00\quad 0.00\quad 0.00\quad 0.00$           |                      | 0.71             | 0.71 | 0.00 | 0.11 | 0.08 0.00 0.11 0.00           |                          |                               |                             | $0.70 \quad 0.00$ |                                                  | 0.00 |
|      |      |                  |      |                                       | $\Omega$ |          |          |                                                         | 0.00 | 0.00 | 0.00                               |      | 0.00 0.00 0.00 0.71 0.00 0.00                  |                      |                  |      | 0.00 | 0.00 | 0.14                          |                          |                               |                             |                   | 0.00 0.00 0.00 0.00 0.43 0.43                    |      |
|      |      | $\Omega$<br>0    |      | <sup>n</sup>                          | $\Omega$ | $\Omega$ | $\Omega$ |                                                         | 0.00 | 0.00 | 0.00 0.00 0.00 0.00 0.71 0.00 0.00 |      |                                                |                      |                  |      | 0.00 |      |                               |                          |                               |                             |                   | 0.00 0.14 0.00 0.00 0.00 0.00 0.43 0.43          |      |
|      |      |                  |      | $\boldsymbol{\mathcal{M}}^{k=0}_{ds}$ |          |          |          |                                                         |      |      |                                    |      |                                                |                      |                  |      |      |      |                               |                          |                               |                             |                   |                                                  |      |
|      |      |                  |      |                                       |          |          |          |                                                         |      |      |                                    |      | $\boldsymbol{\mathcal{M}}_{dc}^{k=1}$          |                      |                  |      |      |      |                               |                          | $\mathcal{M}_{ds}^{k=2}$      |                             |                   |                                                  |      |
|      |      |                  |      |                                       |          |          |          |                                                         |      |      |                                    |      |                                                |                      |                  |      |      |      |                               |                          |                               |                             |                   |                                                  |      |
| 0.11 | 0.00 |                  |      |                                       |          |          |          | $0.00$ $0.00$ $0.00$ $0.00$ $0.00$ $0.00$ $0.00$ $0.00$ | 0.04 | 0.00 | 0.00                               | 0.04 | $0.00\quad 0.04\quad 0.00\quad 0.00\quad 0.00$ |                      |                  |      | 0.04 | 0.01 | 0.00 0.02 0.01 0.02 0.00 0.00 |                          |                               |                             |                   |                                                  | 0.00 |
| 0.00 | 0.11 | 0.00             | 0.00 |                                       |          |          |          | 0.00 0.00 0.00 0.00 0.00                                | 0.00 | 0.04 | 0.04                               | 0.04 |                                                | $0.00$ $0.00$ $0.00$ | $0.00\quad 0.00$ |      | 0.01 | 0.04 | 0.02 0.02 0.01 0.00 0.01 0.00 |                          |                               |                             |                   |                                                  | 0.00 |
| 0.00 | 0.00 | $0.11\quad 0.00$ |      |                                       |          |          |          | $0.00$ $0.00$ $0.00$ $0.00$ $0.00$                      | 0.00 | 0.04 | 0.04                               |      | 0.00 0.04 0.00 0.04 0.00 0.00                  |                      |                  |      | 0.00 | 0.02 |                               |                          |                               |                             |                   | 0.05  0.01  0.02  0.01  0.01  0.02  0.01         |      |
| 0.00 | n nn |                  |      |                                       |          |          |          | $0.00$ $0.11$ $0.00$ $0.00$ $0.00$ $0.00$ $0.00$        | 0.04 | 0.04 | 0.00                               |      | $0.04$ $0.00$ $0.00$ $0.00$ $0.00$ $0.00$      |                      |                  |      | 0.02 | 0.02 |                               |                          |                               |                             |                   | 0.01 0.04 0.00 0.01 0.00 0.00 0.00               |      |
| 0.00 | 0.00 | 0.00             | 0.00 |                                       |          |          |          | $0.11$ $0.00$ $0.00$ $0.00$ $0.00$                      | 0.00 | 0.00 | 0.04                               |      | 0.00 0.04 0.04 0.00 0.00 0.00                  |                      |                  |      | 0.01 | 0.01 | 0.02                          |                          |                               |                             |                   | 0.00 0.04 0.02 0.01 0.00 0.00                    |      |
| 0.00 | n nn | 0.00             | 0.00 |                                       |          |          |          | $0.00$ $0.11$ $0.00$ $0.00$ $0.00$                      | 0.04 | n nn | n nn                               |      | $0.00\quad 0.04\quad 0.04\quad 0.00$           |                      | 0.00             | 0.00 | 0.02 | n nn |                               |                          |                               |                             |                   | $0.01$ $0.01$ $0.02$ $0.04$ $0.00$ $0.00$ $0.00$ |      |
| 0.00 | 0.00 | 0.00             |      |                                       |          |          |          | 0.00 0.00 0.00 0.11 0.00 0.00                           | 0.00 | 0.00 | 0.04                               |      | $0.00$ $0.00$ $0.00$ $0.00$ $0.08$ $0.04$      |                      |                  |      | 0.00 | 0.01 | 0.01 0.00 0.01 0.00 0.07      |                          |                               |                             |                   | $0.00 \quad 0.00$                                |      |
| 0.00 | 0.00 |                  |      |                                       |          |          |          | 0.00 0.00 0.00 0.00 0.00 0.11 0.00                      | 0.00 | 0.00 |                                    |      | 0.00 0.00 0.00 0.00 0.08 0.00 0.00             |                      |                  |      | 0.00 | 0.00 |                               |                          |                               |                             |                   | 0.02 0.00 0.00 0.00 0.00 0.05 0.02               |      |
| 0.00 | 0.00 | 0.00             |      |                                       |          |          |          | $0.00$ $0.00$ $0.00$ $0.00$ $0.00$ $0.00$ $0.11$        | 0.00 | 0.00 |                                    |      | $0.00$ $0.00$ $0.00$ $0.00$ $0.04$ $0.00$      |                      |                  | 0.00 | 0.00 | 0.00 |                               |                          |                               |                             |                   | 0.01 0.00 0.00 0.00 0.00 0.02 0.01               |      |
|      |      |                  |      | $\boldsymbol{\mathcal{M}}_{mp}^{k=0}$ |          |          |          |                                                         |      |      |                                    |      |                                                |                      |                  |      |      |      |                               |                          | $\bm{\mathcal{M}}_{mp}^{k=2}$ |                             |                   |                                                  |      |

$$
\Pr_{(F)}^{p}{}^{m}{}^{k}\left[\Pr_{(F)}^{p}e^{k}\right] = \begin{cases} (F)^{m}{}^{k}\left[(F)e^{k}\right] & \text{if } p_{min} \leq p_{ij} \leq p_{max} \\ 0 & \text{otherwise} \end{cases} \tag{7}
$$

where,  $p_{ij}$  is a user-defined topological distance threshold, and *min* and *max* are the minimum and maximum cut-off values (rank). Table [4](#page-7-0) shows an illustrative example where three topological constraints are calculated for an atom-level matrix. A custom *cut*-*of* allows to distinguish the interaction types, for example, when a topological graph-theoretical cut-off is applied, then atomic  000 0 0 0 0 0 000 0 0 0 0 0 000 0 0 0 0 0 001 0 0 0 0 0 000 1 0 0 0 0 000 0 1 0 0 0 000 0 0 1 0 0 000 0 0 0 1 0

|   |   |   |   |   |   |   |   |   | ces for Isonicotinic Acid, obtained by applying three types of topological constraints        |   |   |   |   |   |              |
|---|---|---|---|---|---|---|---|---|-----------------------------------------------------------------------------------------------|---|---|---|---|---|--------------|
|   |   |   |   |   |   |   |   |   | Returning Walks (NSRW) and a topological <i>path cut-off</i> distance from 2 to 5 (LAG [2–5]) |   |   |   |   |   |              |
| n |   |   | n |   |   |   |   |   | o                                                                                             |   |   |   |   |   | 0            |
| 1 |   |   |   |   | Ω | Ω |   |   | 0                                                                                             |   | O | O | O | O |              |
| 0 |   |   | O |   | Ω | Ω |   |   | 0                                                                                             |   | O | Ω | n | o |              |
| 0 |   |   | O |   | Ω | Ω | O |   | 0                                                                                             |   | ŋ | Ω | n | 0 | $\mathbf{0}$ |
| 0 |   |   |   |   |   | n |   | n | 0                                                                                             |   |   | n | 0 |   |              |
| 0 |   |   | O |   |   |   |   |   | O                                                                                             |   |   | U | n |   |              |
| 0 | n | Ω | O | n |   | Ω |   |   | 0                                                                                             | n | ŋ | O | Ω | O | n            |
| 0 |   |   | O |   |   |   |   |   | O                                                                                             |   |   | n |   |   |              |

<span id="page-7-0"></span>**Table 4 First, second and third order NS-matric (cut-of): Self-Returning Walks (SRW), Non-Self-Returning Walks (NSRW) and a topological** *path cut*-*of* **distance from 2 to 5 (LAG [2–5])**

0 000 0 0 0 0 1 0 001 000 1 0 0 0 0 0 0 0 0 0 0 1  $nsrw \sim 1$   $LAG[2-5]$  $srw$ 'nς  $n<sub>s</sub>$ 1 000 0 0 0 0 0 0 0 2 1 0 0 0 0 0 0 0 2 1 0 0 0 0 0 0 600 0 0 0 0 0 0 0 0 1 1 0 0 0 1 0 0 0 0 1 0 0 0 1 0 040 0 0 0 0 0 2 0 0 2 0 0 0 0 0 2 0 0 2 0 0 0 0 0 0 004 0 0 0 0 0 1 1 2 0 2 1 0 1 2 1 0 2 0 0 1 0 1 0 0 000 3 0 0 0 0 0 1 0 2 0 2 1 0 1 0 1 0 0 0 0 1 0 1 0 000 0 3 0 0 0 0 0 0 1 2 0 2 1 0 0 0 0 1 0 0 0 1 0 0 000 0 0 3 0 0 0 0 0 0 1 2 0 2 1 0 0 0 0 1 0 0 0 1 0 000 0 0 0 3 0 0 0 0 1 0 1 2 0 2 0 0 0 1 0 1 0 0 0 0 000 0 0 0 0 3 0 1 0 2 1 0 1 2 0 0 1 0 0 1 0 1 0 0 sru nsru  $\mathcal{M}_n^2$  $LAG[2-5]$  $M<sup>2</sup>$  $\mathcal{M}_n^2$ 0 000 0 0 0 0 0 0 6 0 1 100 0 1 0 0 0 1 1 0 0 0 1 0 100 0 0 0 0 0 6 0 12 9 210 1 2 0 0 0 0 2 1 0 1 2 0 000 0 0 0 0 0 0 12 0 2 200 0 2 0 0 0 2 2 0 0 0 2 0 009 0 0 0 0 0 1 9 2 0 732 3 7 1 0 2 0 0 3 2 3 0 0 000 7 0 0 0 0 1 2 2 7 063 2 3 1 2 2 0 0 0 3 2 3 0 000 0 7 0 0 0 0 1 0 3 606 3 2 0 1 0 3 0 0 0 3 2 0 000 0 0 7 0 0 0 0 0 2 360 6 3 0 0 0 2 3 0 0 0 3 0 000 0 0 0 7 0 0 1 0 3 236 0 6 0 1 0 3 2 3 0 0 0 0 000 0 0 0 0 7 1 2 2 7 323 6 0 1 2 2 0 3 2 3 0 0  $LAG[2-5]$   $M_{\odot}^{3}$  $\frac{srw}{\mathcal{M}_n^3}$  $^{nsrw}$  $\mathcal{M}^3_n$ 

indices could be calculated for atoms separated by 1 step (covalent interactions) or for those atoms separated by more than 1 step ( $p \ge 2$ ). The present approach could be viewed as a threshold that generalizes the use of *lag p* in 2D-Moreau–Broto autocorrelations [\[1](#page-23-0)]. Likewise, these matrices based on cut-ofs may be employed to determine the corresponding atom-level and bond-level representations to be used in the calculation of QuBiLS-MAS [2](#page-8-0)D-MDs. In Scheme 2, a complete workflow to compute the QuBiLS-MAS indices is represented.

# **The QuBiLS-MAS module**

The QuBiLS-MAS module was designed as standalone software, with the extensions and generalizations discussed in "The QuBiLS-MAS MDs: new definitions, gen[eralization and extension of algebraic indices"](#page-3-1) section. This software was developed in Java v1.8 and the Chemistry Development Kit (CDK) library (version 1.4.19) [\[9](#page-23-3)] was used in the manipulation of the chemical structures, as well as in determining the atom- and fragment-based

chemical properties involved in the calculation process. The QuBiLS-MAS software is comprised of a *front-end* and *back-end*. The *front-end* is composed of a desktop and command-line user interface, while the *back*-*end* is developed as an Abstract Programming Interface (API) to enable its use as an independent Java library in the development of other cheminformatics applications or in the implementation of other user-friendly interfaces either graphical or command-line based. With these two components, independence between the software presentation layer and the processing logic implemented in the *back*-*end* is achieved and thus, any modifcation in the latter does not provoke changes in the *front*-*end* (GUI), and vice versa.

#### **Back‑end: the QuBiLS‑MAS molecular descriptors library‑computational complexity of algorithms**

All the requests performed by the users through the GUI are processed by the QuBiLS-MAS library. This component is structured in packages according to the goals of

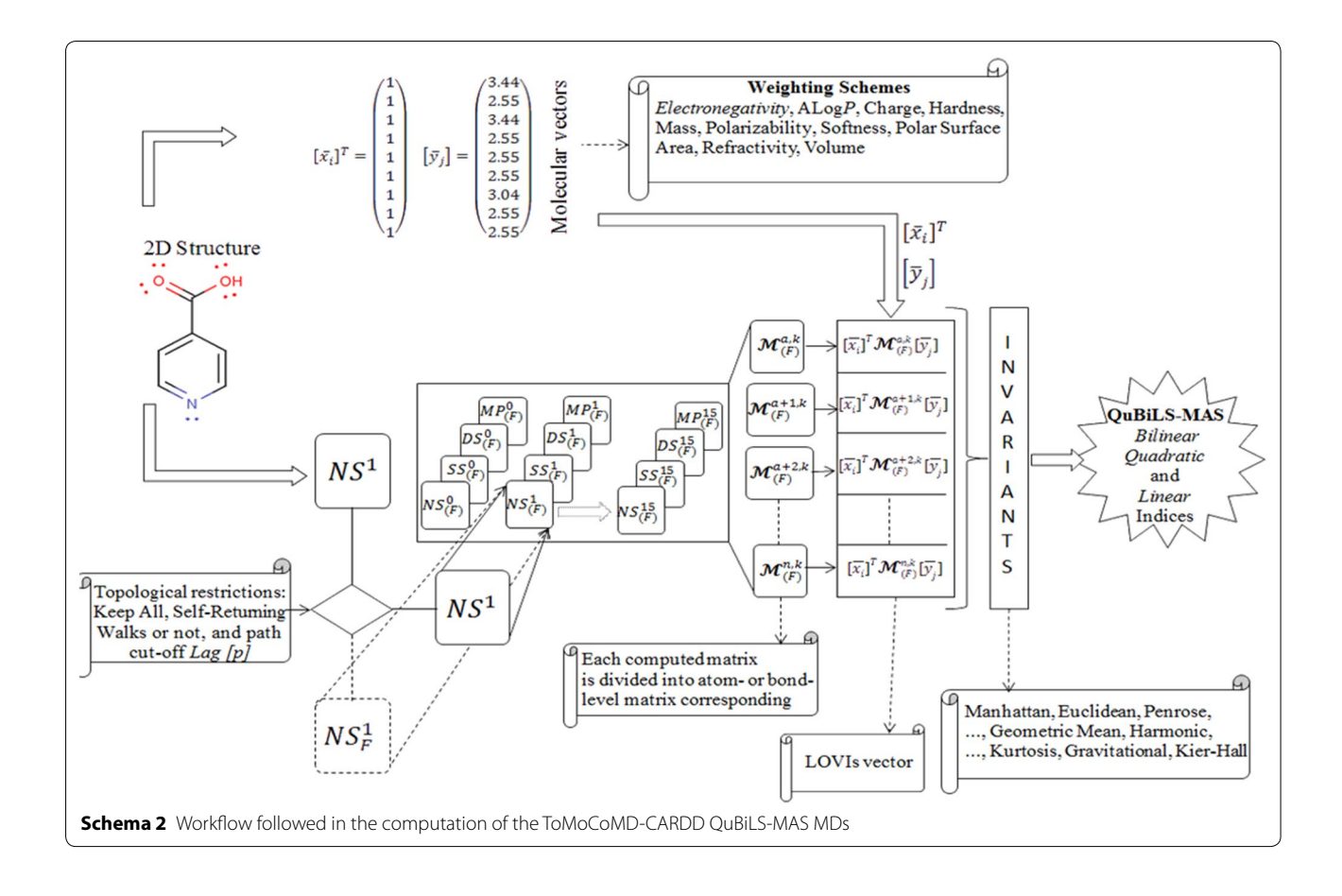

<span id="page-8-0"></span>the functionalities (see Additional fle [1](#page-22-0): Figure SI3 for UML diagram). The main package is *tomocomd.cardd. qubils* which contains the packages *descriptors*, *matrices*, *metrics* and *workers* that encapsulate the main concepts utilized in the defnition of the QuBiLS-MAS MDs. The *descriptors* package includes the classes related to the calculation of the *total and local*-*fragment bilinear, quadratic* and *linear algebraic maps*. The *matrices* package contains the objects responsible for building the *pseudograph*-*theoretic electronic*-*density matrix* and the *edge*-*adjacency matrix* corresponding to atom- and bond-based representations, respectively. Additionally, the simple-stochastic, double-stochastic and mutual probability normalization strategies, as well as the topological constraints (*cut*-*ofs*) are defned in this package. The tools package includes classes for the identification of the local-fragments, as well as the considered aggregation operators. Lastly, the *workers* package comprises the classes for the confguration and control of the algebraic MDs calculation process.

The algorithms responsible for performing the multiplication based on bilinear, quadratic and linear algebraic forms constitute the principal procedures to compute the QuBiLS-MAS indices. This procedure consists of a loop

that iterates for each atom of the molecule to determine the corresponding atom- or bond-level matrix. Next the atom/bond-level matrices are multiplied by the corresponding property vectors in order to obtain the atom/ bond-level indices. The corresponding sequential implementations have a computational complexity of  $O(n^3)$ . Nonetheless, when the atom/bond-level matrices are computed according to the mentioned procedure, it is noted that the only entries with values diferent from zero correspond to the atom with respect to which the atom/bond-level matrix is built. Therefore, instead of iterating for each atom in order to build the atom/bondlevel matrix used posteriorly to determine the corresponding index, it is more suitable to compute the atom/ bond-level indices at the same time as the original matrix is analyzed. Taking this into account, the algorithms have been optimized to an inferior polynomial order, achieving a complexity of  $O(n^2)$  in the computation of the atom/ bond-based contributions for the QuBiLS-MAS indices.

#### **Graphic user interface of the QuBiLS‑MAS software**

To facilitate the calculation of the QuBiLS-MAS MDs, a friendly Desktop GUI was developed in order to provide a simple and intuitive way to confgure the diferent parameters used, such as: algebraic forms, matrix approaches, atomic properties, topological cut-offs and so on. Figure [1](#page-9-0) shows the main GUI and the dialog windows designed to confgure some of these parameters. These configuration sections allow the users to personalize the *bilinear, quadratic and linear indices* according to their necessities and thus predefned MDs are not calculated.

In the "Algebraic Form" panel, the specifc algebraic maps to be used in the computation of the MDs are chosen according to the selected option in the "Constraints" panel, which could be a*tom*-*based* or *bond*-*based*. Also, chirality detection may be confgured in the "Constraints" panel. The matrix normalization formalisms (MP, NS, SS, and DS) used in the algebraic forms are confgured in the "Matrix Form" panel, as well as the maximum order  $(k$  value) to which the coefficients of the matrices are raised. In the "Cut-Of" panel the option to "keep all" (KA) atomic interactions is selected by default, but other options [i.e. "Self-Returning Walks" (SRW), "Non-Self-Returning Walks" (NSRW) and/or the value-rank(s) of threshold *p*] may be considered to take into account only

the non-covalent interactions according to the established criterion. The "Local-Fragments" *panel* contains the options to confgure the seven chemical groups (or atom-types) that may be employed to compute either the total or local-fragment indices. Likewise, in the "Properties" panel the atomic properties used to setup diferent weighting schemes are chosen. Finally, the mathematical operators used to compute the global total or local indices from the atomic contributions are selected in the "Invariants" panel.

It is important to highlight that the selected options to compute the descriptors can be exported into an XML confguration fle, called the *project fle*, which can be used to calculate the same QuBiLS-MAS indices for other datasets when the software is run again. Another important feature is that the software can be executed on computer clusters using a command-line interface, which uses the *project fles* to obtain the confguration of the indices to be computed. Also, the QuBiLS-MAS software has incorporated the "On/Of H-Atoms" option to consider (or not) the H-atoms during the calculation, the "On/Of Lone-Pair Electron" option to consider (or not)

<span id="page-9-0"></span>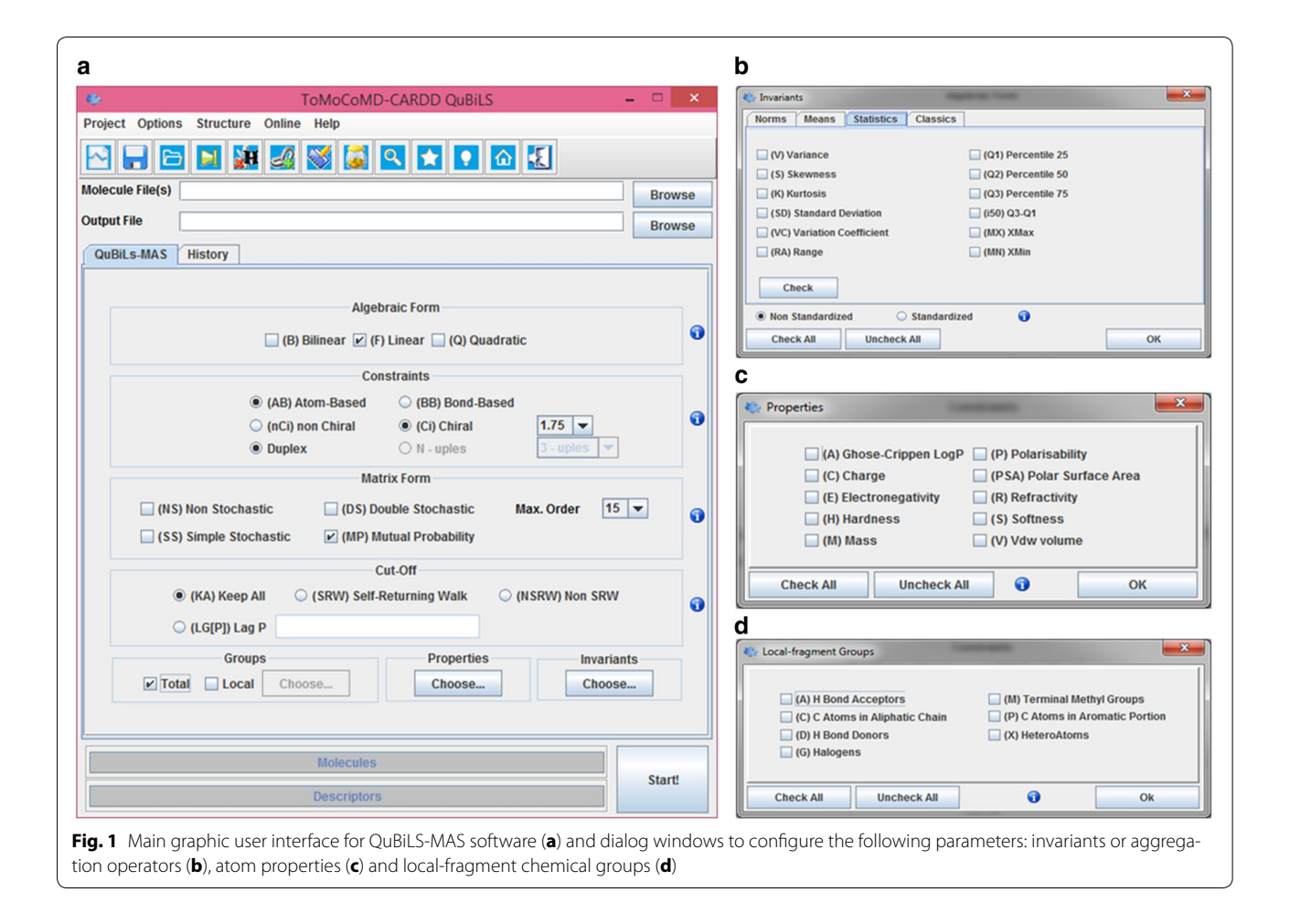

the number of lone-pairs for heteroatoms and the "Show Debug Report" option to track the algebraic processes that take place during the calculation (see Additional fle [1](#page-22-0): SI4).

The supported input file format for the chemical structures to be analyzed is the MDL MOL/SDF format and these are sequentially read in order to employ suitable memory allocation according to the size of the molecule. Moreover, the path of the output fle may be specifed where the values of the computed MDs are saved. To this end, the QuBiLS-MAS software supports the following output fle formats: CSV, ARFF, and TXT (space- and tabseparated ASCII format) which are easily interpretable in popular statistical and/or machine learning software.

The calculation procedure is monitored in real time through the main interface and controlled with the interactive mode of the GUI. Indeed, more than one *project file* can be calculated over different datasets. This is a feature implemented in the QuBiLS-MAS software encapsulated into a batch processing module, which is useful for carrying out high-throughput and routine MD calculations. This module is designed to manage the configuration of up to eight independent tasks (see Additional file [1](#page-22-0): SI5), where each task consists of one or several datasets for which one or several *projects fles* previously saved with the QuBiLS-MAS GUI may be computed. Finally, a module for chemical structure curation tasks was incorporated, taking into account Tropsha's guidelines  $[47]$  $[47]$ . Table [5](#page-11-0) shows a comparison between the old [[48\]](#page-24-24) ToMoCOMD software and the present one (QuBiLS-MAS module), highlighting the numerous functionalities incorporated. Table [6](#page-12-0) compares the characteristics for common molecular descriptor calculating software and including the QuBiLS-MAS program, specifying the respective strengths and weaknesses.

# **Assessment of the performance of the QuBiLS-MAS descriptors**

#### **Information content analysis based on Shannon's entropy**

Shannon's entropy (SE) quantifes the information content codifed by molecular indices, according to the principle that variables that efectively discriminate all molecules in a dataset possess high entropy values, while redundant variables have low entropy values. To perform this study, the Spectrum dataset ([http://www.msdiscov](http://www.msdiscovery.com/spectrum.html)[ery.com/spectrum.html](http://www.msdiscovery.com/spectrum.html)) comprised by 1963 structures was used. The highest SE for this dataset is equal to 10.93 bits ( $log_2N$ , where N is the number of compounds). In the following subsections the novel QuBiLS-MAS 2D-MDs are analyzed taking into account the proposed internal generalizations, as well as with respect to well-known MDs computed by other software. For this study, the IMMAN software was used [[49\]](#page-24-25).

#### *Comparative variability analysis according to the matrix formalisms*

The four matrix schemes defined in the present report are analyzed. To this end, 880 MDs are calculated for each matrix. Figure [2](#page-16-0) shows similar entropy distributions for the non-, double- and simple-stochastic matrix approaches, while the best behavior is obtained with the mutual probability approach. The superior performance of the mutual probability formalism with respect to the other three matrix transformations justifes the theoretical contribution of this scheme in the computation of the QuBiLS-MAS 2D-MDs.

#### *Analysis of variability according to the aggregation operators*

The aim of this section is to evaluate the variability of the QuBiLS-MAS 2D-indices according to the mathematical operators used over the vector of LOVEIs. In this study, the aggregation operators classifed as norms, means and statistical invariants are compared. To this end, 110 atom-based linear indices for each operator were calculated and the results are shown Fig. [3](#page-16-1). As it can be noted, the best results are achieved by the Potential Mean, Quadratic Mean and Standard Deviation operators with 71, 67, 66 and 65% of the total variables having entropy values greater than 9.0 bits (82% of the maximum entropy), respectively. Moreover, the indices based on the Manhattan (sum of LOVEIs) and Minimum operators present the worst performance, while the remaining distributions have similar behavior. This result suggests that the generalization of the linear combination of LOVIEs to consider other aggregation operators yields variables with greater information content, and thus, it should contribute to a greater modeling capacity for the QuBiLS-MAS MDs.

#### *Variability analysis of QuBiLS‑MAS 2D‑indices versus DRAGON descriptor families*

The purpose of this analysis is to compare the entropy of the QuBiLS-MAS 2D-MDs with the DRAGON descriptor families. To perform this study some DRAGON descriptor-blocks were clustered into bigger families: (1) *0D\_others* for molecular properties, constitutional and charge descriptors, (2) *1D*-*fragment* for functional group counts and atom-centered fragments, (3) *2D*-*conn\_autocorr\_inf* for 2D autocorrelations, connectivity and information indices, (4) *2D*-*edge\_walk* for edge adjacency indices, walk and path counts, (5) *2D*-*eigenvalues* for Burden eigenvalues, topological charge and eigenvalues-based indices, and (6) *3D*-*Randic\_geometrical* for Randic molecular profles and geometrical descriptors. The remaining DRAGON families were kept with the same denominations. The maximum

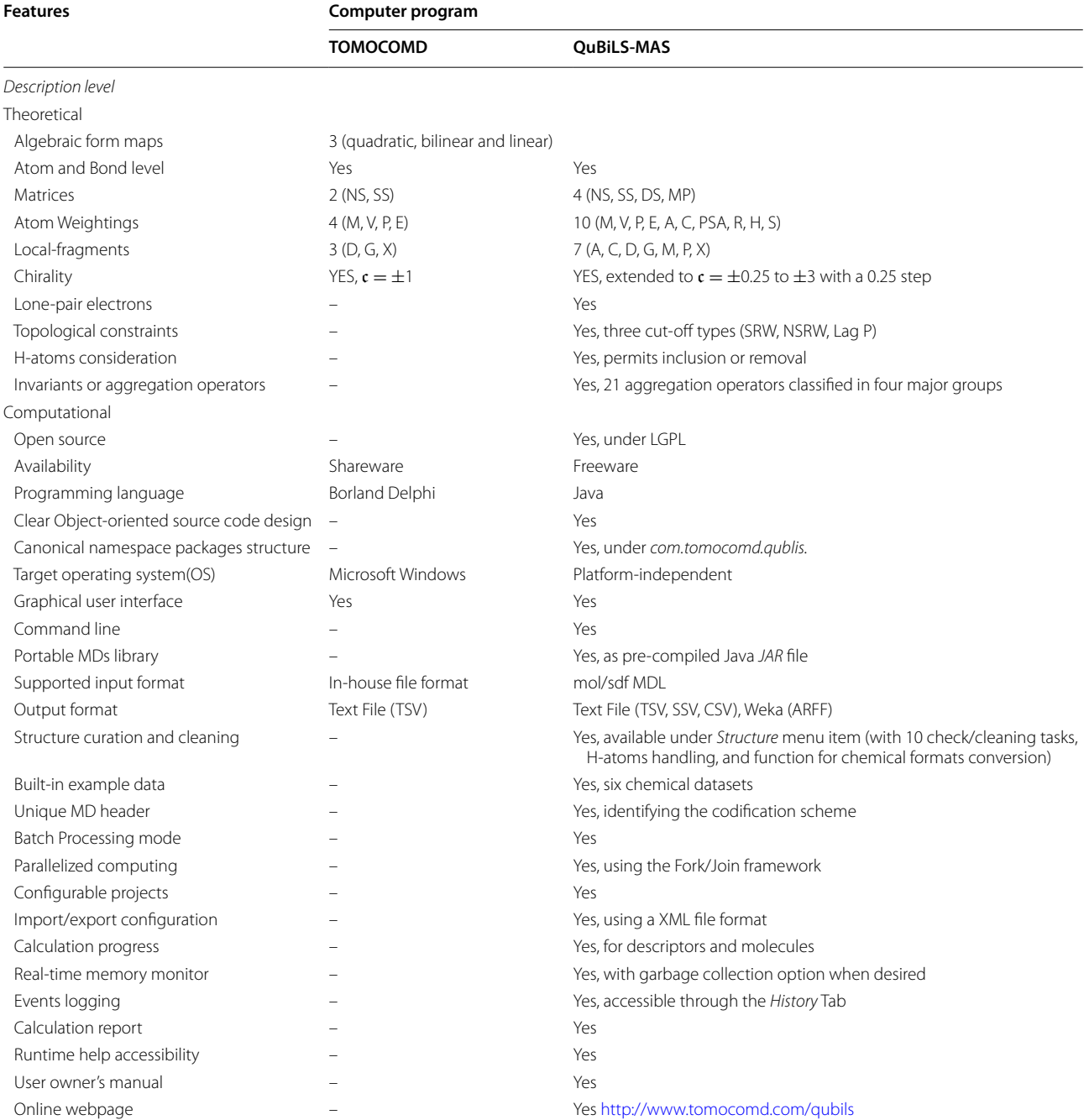

#### <span id="page-11-0"></span>**Table 5 Comparison between the old software (TOMOCOMD) and the new one proposed in this report (QuBiLS-MAS)**

*Matrices* Non-stochastic (NS), simple stochastic (SS), double stochastic (DS) and mutual probability (MP). *Atom weightings* (*atomic properties*) (1) atomic mass (M), (2) the Van der Waals volume (V), (3) the atomic polarizability (P), (4) atomic electronegativity according to Pauling scale (E), (5) atomic Ghose–Crippen LogP (A), (6) atomic Gasteiger–Marsili charge (C), (7) atomic polar surface area (PSA), (8) atomic refractivity (R), (9) atomic hardness (H), and (10) atomic softness (S). *Local-fragments* (*atom-type and/or group-type*) H-bond acceptors (A), carbon atoms in aliphatic chains (C), H-bond donors (D), halogens (G), terminal methyl groups (M), carbon atoms in an aromatic portion (P) and heteroatoms (X). *Chirality* trigonometric 3D-chirality correction factor (c). *Topological constraints* (*cut-ofs*) (1) keeping only the diagonal elements of the matrix, denoted as "Self-Returning Walks" (SRW), (2) keeping only the ofdiagonal elements of the matrix, denoted as "Non-Self-Returning Walks" (NSRW), and (3) keeping only the elements within a given interval, based on the topological distance for a path cut-of, denoted as Lag p

number of descriptors considered for each family is 91, which corresponds to the *0D\_others* family that has the least number of MDs.

As it can be observed in Fig. [4,](#page-17-0) the QuBiLS-MAS 2D-MDs show the best overall performance with all the considered indices presenting entropy values

<span id="page-12-0"></span>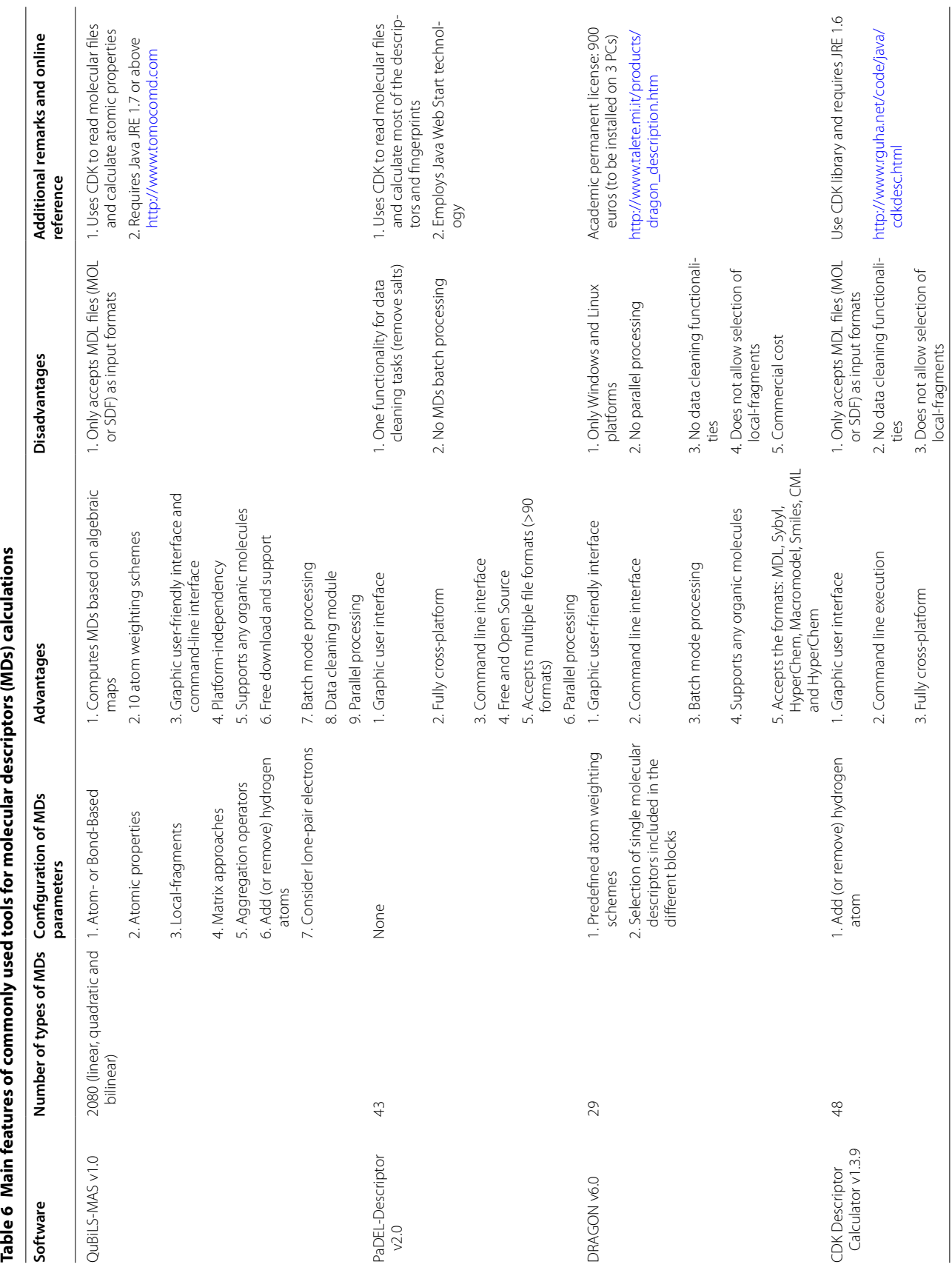

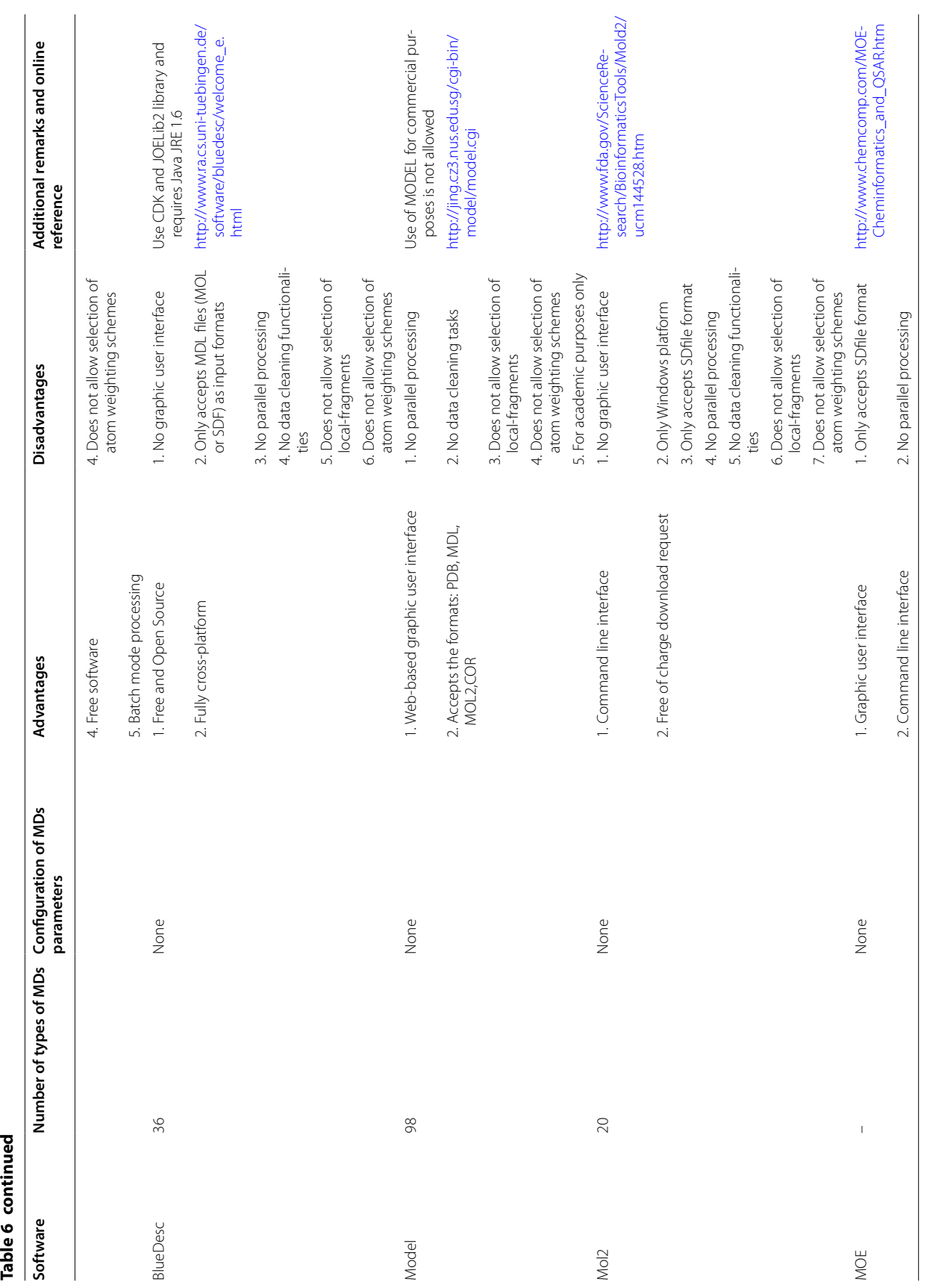

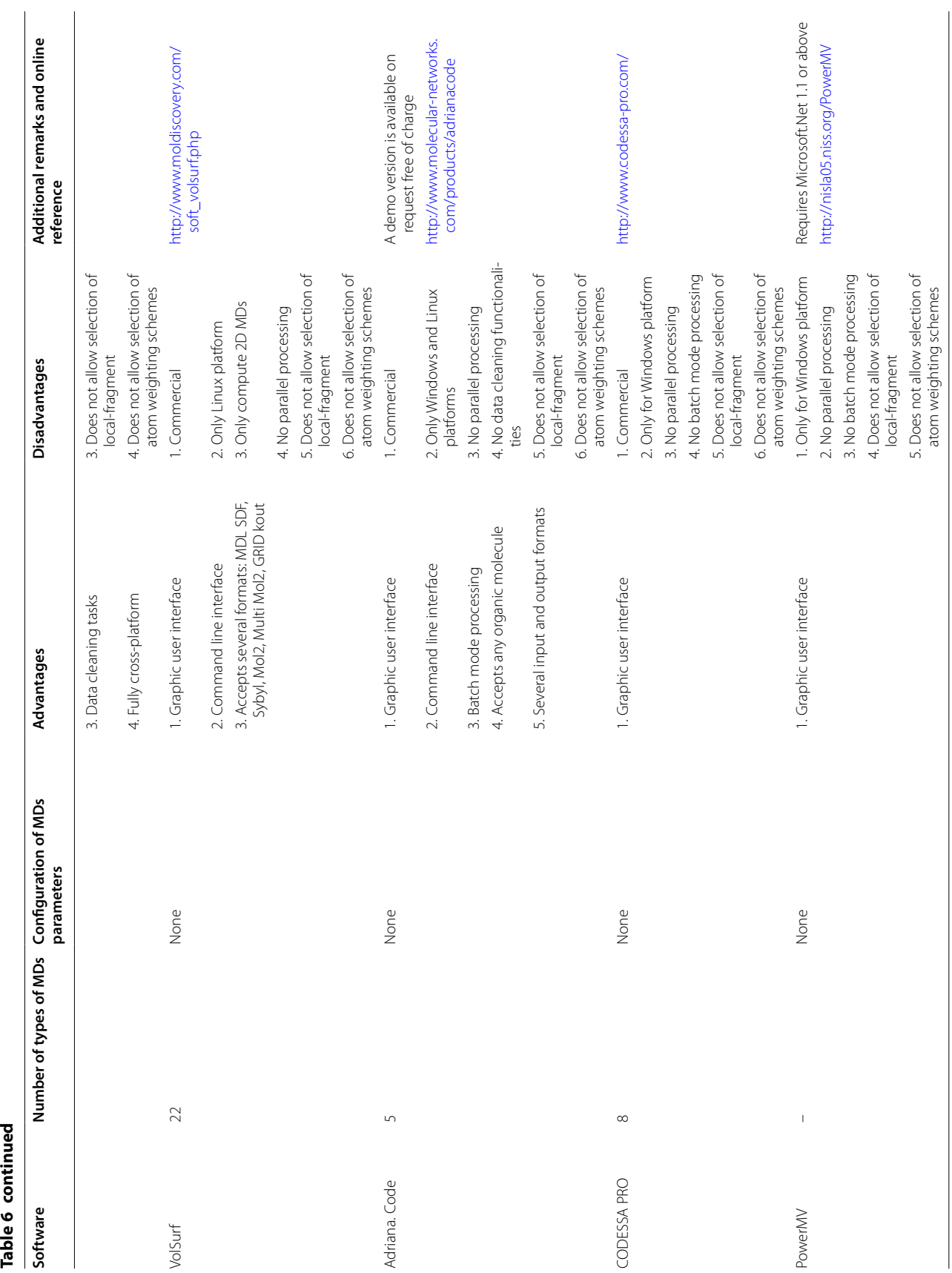

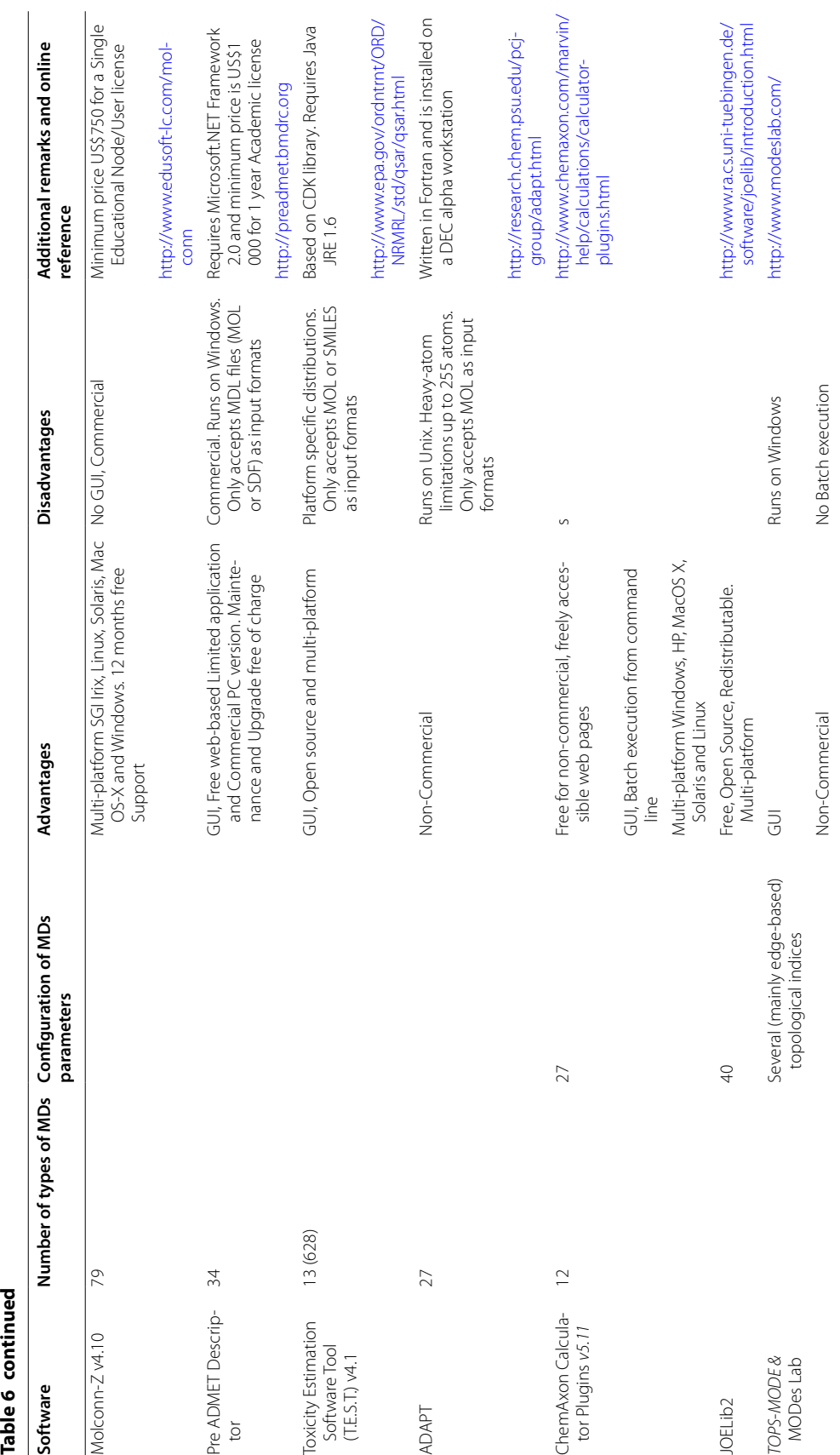

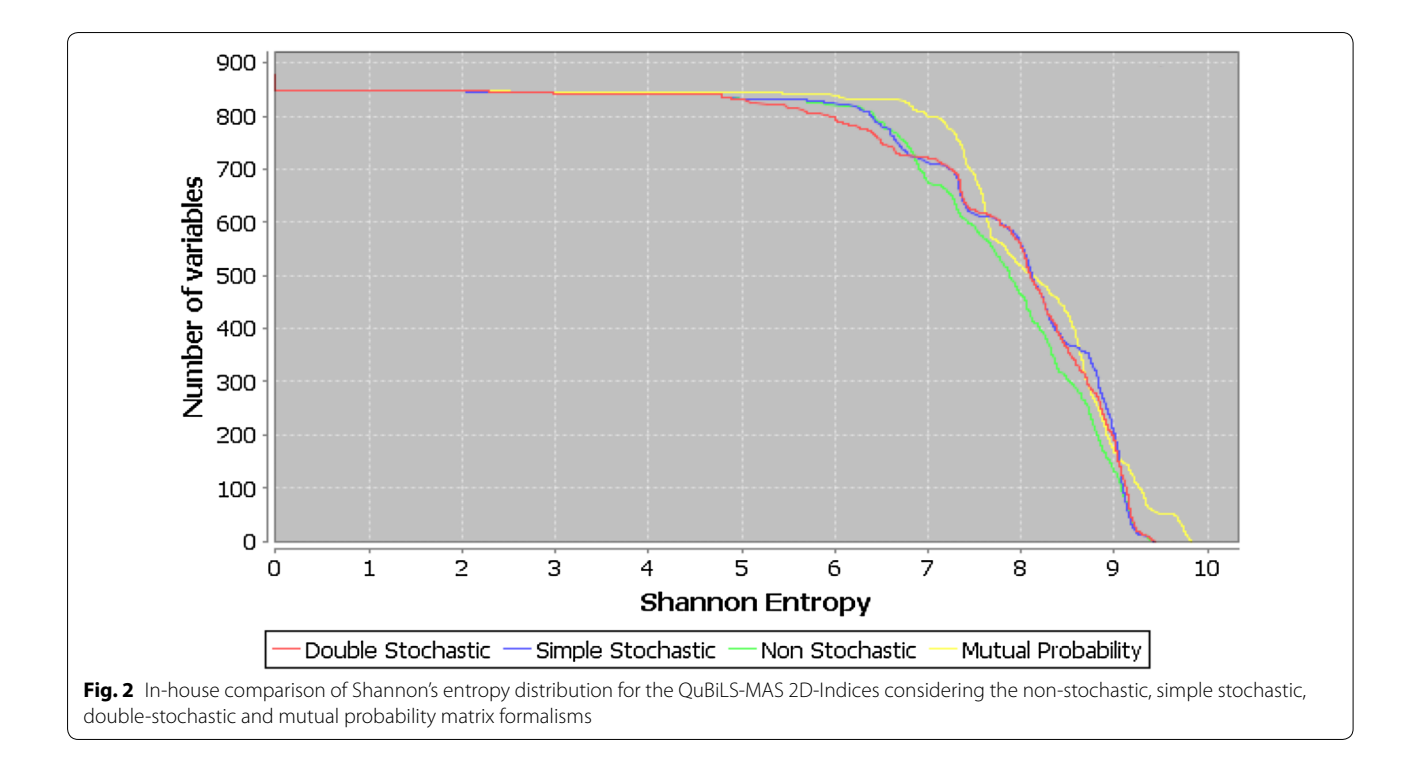

<span id="page-16-0"></span>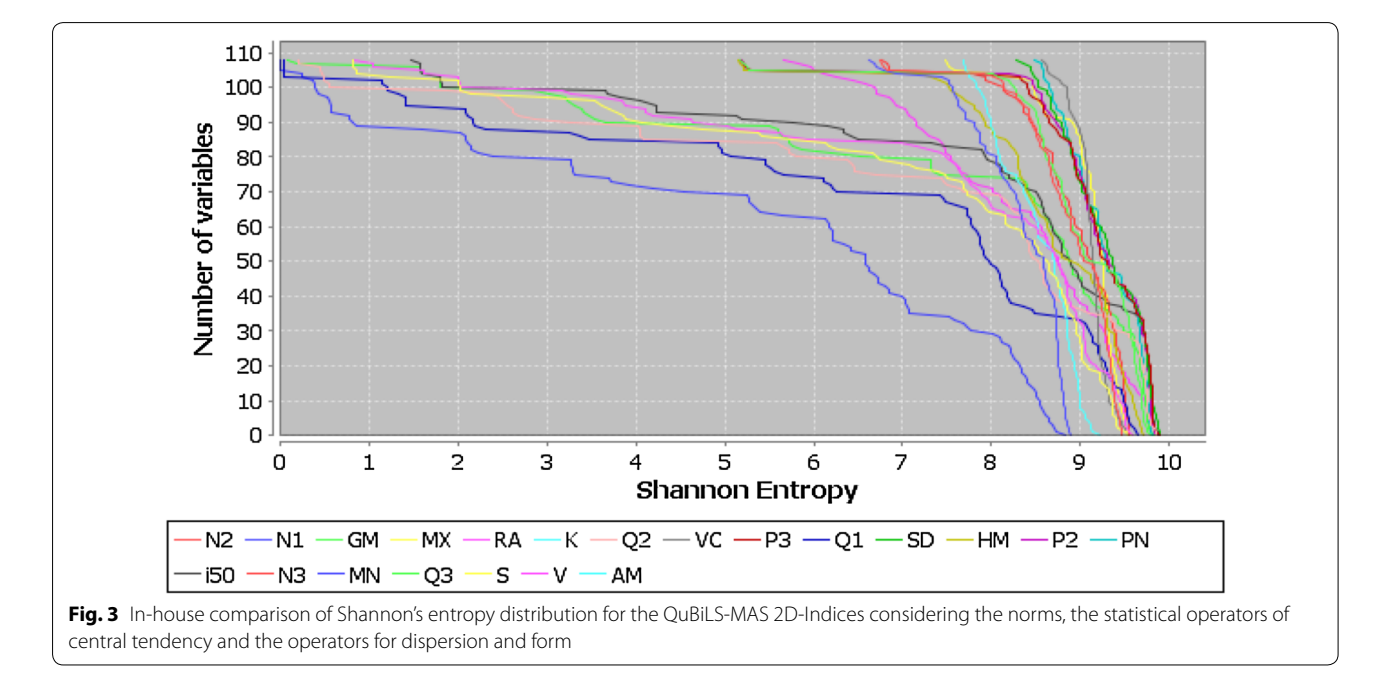

<span id="page-16-1"></span>above 9.55 bits (87% of the maximum entropy). As for the DRAGON MD families, the *2D*-*edge\_walk*, 3D-GETAWAY and *2D*-*conn\_autocorr\_inf* indices show the best behavior with 63, 21 and 15 variables presenting SE values greater than 8.70 bits (80% of the maximum entropy), respectively, although all these

distributions are inferior to the one corresponding to the QuBiLS-MAS 2D-indices. This is a promising result bearing in mind that the DRAGON MD families are obtained from a diverse range of theoretical and practical considerations, encompassing over 30 years of research.

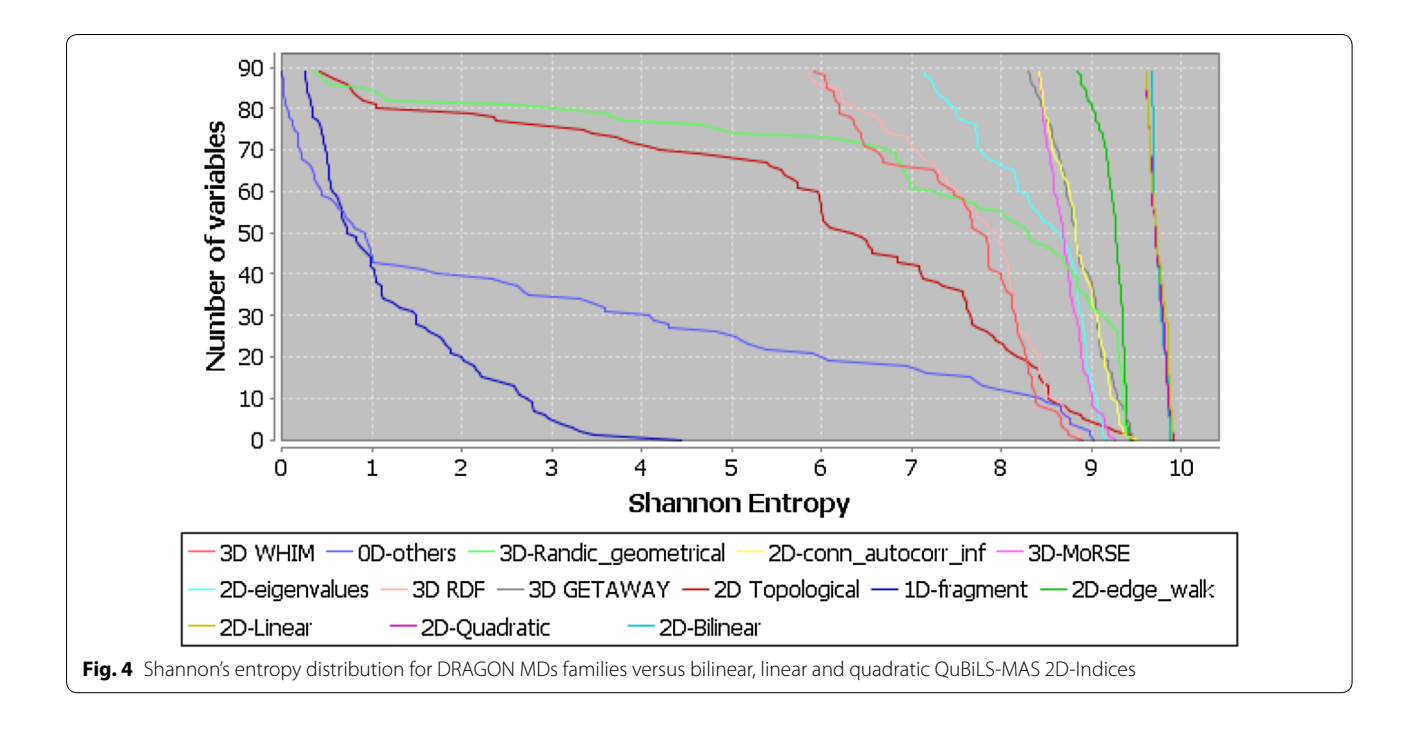

<span id="page-17-0"></span>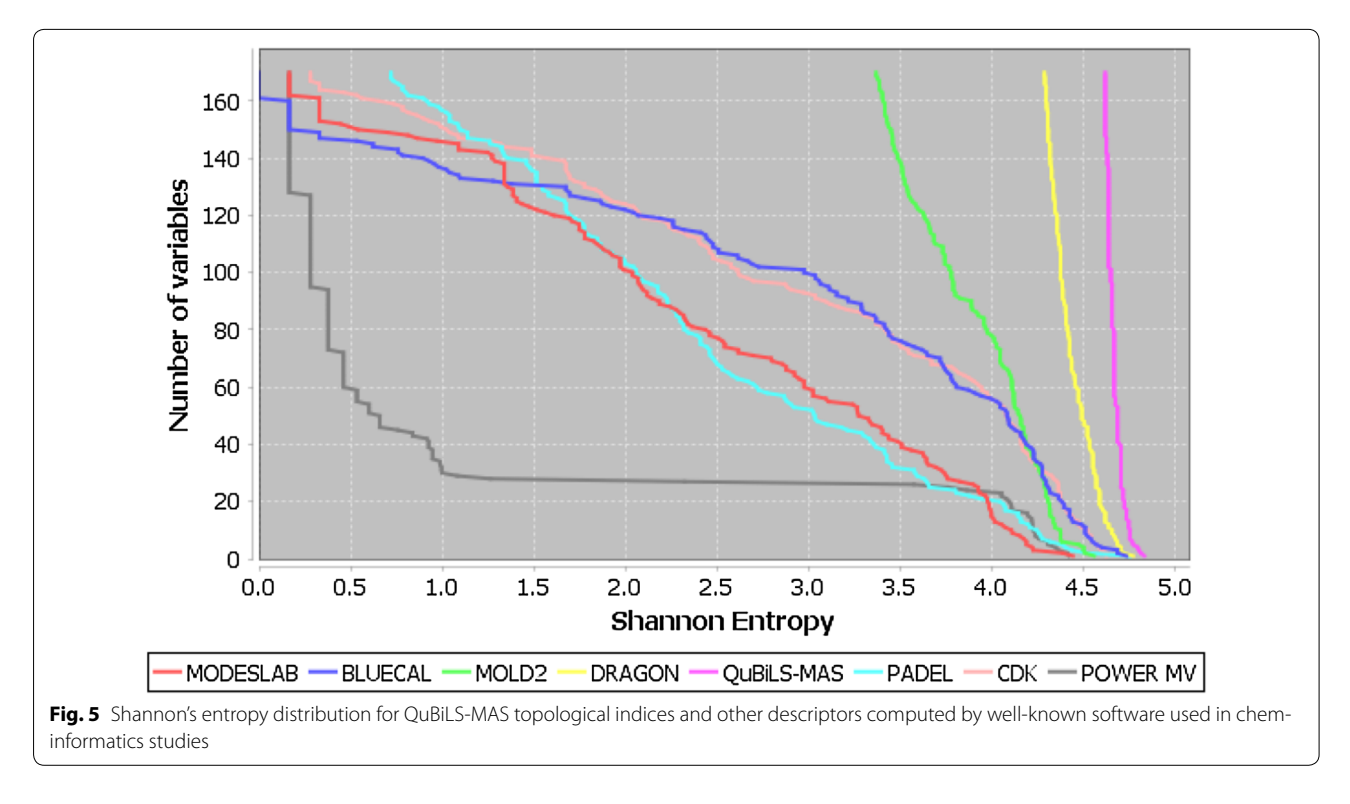

# <span id="page-17-1"></span>*Variability comparison for QuBiLS‑MAS 2D‑indices with respect to other descriptor computing software*

The variability distribution of the QuBiLS-MAS MDs was computed and compared to MDs calculated with

other programs used in cheminformatics tasks, such as: DRAGON [\[3\]](#page-23-2), MOLD2 [\[4](#page-23-16)], PADEL [\[7](#page-23-17)], \_ENREF\_70 CDK Descriptor Calculator [[9\]](#page-23-3), MODESLAB [\[50](#page-24-26)], BLUECAL [\[51](#page-24-27)] and POWER MV [\[52](#page-24-28)]. To this end, the DRAGON's example data comprising 42 structurally diverse chemicals was used. The cut-off number of variables for this study was 170 MDs, determined by the BLUECAL software as it possesses the least number of indices. As it can be observed in Fig. [5,](#page-17-1) the QuBiLS-MAS topological indices achieve superior performance than other software considered, with the former presenting all its values above 4.62 bits [86% of the maximum entropy  $(log_2 41 = 5.35)$ , while the indices of the remaining approaches practically have all their indices inferior to this threshold. The high entropy distribution obtained for the QuBiLS-MAS topological indices demonstrates the relevance of these MDs, in the sense that they are sensitive to progressive structural modifcations and should therefore be valuable in diferent cheminformatics tasks.

#### **Linear independence of the QuBiLS‑MAS algebraic descriptors**

In this section, the possible orthogonality of the QuBiLS-MAS 2D-Indices with respect to the DRAGON 0D-2D MDs is examined, using the Principal Component Analysis (PCA)  $[53, 54]$  $[53, 54]$  $[53, 54]$  $[53, 54]$  $[53, 54]$ . The PCA is a mathematical technique that converts several correlated variables into a reduced number of non-correlated variables, called principal components. The extracted components have the following features: (1) the frst component will explain the highest possible variance of all determined components, (2) the successive components will explain the variance that the previous components did not explain, and (3) variables loaded in each component are linearly independent to the ones loaded in the remaining components. For all the studies performed in this section, the curated Spectrum Collection dataset (1963 molecules) was employed.

To perform this analysis, two sets of descriptors were calculated using QuBiLS-MAS MDs and the DRAGON (824 MDs) software, respectively, with the latter comprising of the following families: *0D*-*others* (B01 Constitutional, B19 Charge and B20 Molecular Properties) with 91 indices, *1D*-*fragment* (B17 Functional Groups Counts and B18 Atom-centered Fragments) with 274 indices, *2D*-*conn\_autocorr\_inf* (B04 Connectivity, B05 Information and B06 2D-AutoCorrelations) with 176 indices, *2D*-*edge\_walk* (B03 Walk-Path Counts and B07 Edge Adjacency) with 154 indices, *2D*-*eigenvalues* (B08 Burden, B10 Eigenvalue-based and B09 Topological Charge) with 129 indices, and fnally the B02 2D Topological with 119 indices.

In this analysis, 12 principal components were selected, which explain approximately 74.60% of the cumulative variance (see Additional fle [1:](#page-22-0) SI6 and Additional fle [1](#page-22-0): SI7). As it can be observed, Factors 1 (27.83%), 2 (13.06%), 8 (2.47%) and 9 (1.99%) exhibit strong loadings for some

QuBiLS-MAS indices and some 0D–2D descriptors of the DRAGON software. On the other hand, exclusive loadings are obtained for the QuBiLS-MAS descriptors in the Factors 3 (8.6%), 4 (6.26%), 5 (3.86%), 6 (3.51%), 7 (2.71%), 11 (1.42%) and 12 (1.20%), explaining 27% of the total variance. Factor 10 (1.62%) is important for some 0–2D DRAGON MDs as these are exclusively loaded in this factor, and these indices include: TI2 (B02 2D Topological), PW2 (B02 2D Topological), RBF (0D–others) and EEig01r (2D-edge\_walk) [for details on these descriptors, see Additional fle [1:](#page-22-0) SI8]. On the whole, much of the information codifed by the 0D-2D DRAGON MDs is equally captured by the QuBiLS-MAS indices, considering that negligible variance (1.62%) is explained by the factor exclusive for the former (F10). Moreover, the numerous factors (i.e. F3, F4, F5, F6, F7, F11 and F12) exclusive for the QuBiLS-MAS MDs suggest that orthogonal information is codifed and thus demonstrating the theoretical contribution of the generalization schemes adopted in this framework.

#### **QSAR modeling of the binding afnity to corticosteroid binding globulin (CBG) of Cramer's steroid dataset**

In what follows, the predictive ability of the QuBiLS-MAS approach is assessed. To accomplish this objective, QSAR models for predicting the "binding affinity to the corticosteroid-binding globulin (CBG) of the popular Cramer's steroid database" (see Additional fle [1](#page-22-0): SI9 for names and CGB values of compounds) were built. This dataset has been used as a "benchmark" to evaluate the quality of novel procedures. A total of 1455 variables were computed for each algebraic form (quadratic, bilinear and linear maps). The prediction models were built using Multiple Linear Regression (MLR) as the ftting method, coupled with the Genetic Algorithm (GA) as variable subset selection strategy and the statistical parameter  $Q_{\text{loo}}^2$  ("leave-one-out" *cross validation*) as the fitness function. Throughout the study, regression models of 2–6 variables were developed and the best model in each case retained for posterior validation. The GA was setup with the following configurations: population size—100, crossover/mutation rate—0.7, selection operator was fxed at 60 and the number of iterations—500,000. In addition, the *tabu list* option was confgured to remove those MDs with correlation equal or greater than 0.95. The MLR-GA based model building was performed using the MobyDigs [\[55](#page-24-31)] computer program. The best models built were also assessed with the bootstrapping [[56\]](#page-24-32)  $(Q_{boot}^2)$  and Y-scrambling [\[57](#page-24-33)]  $(a(Q^2))$ validation methods in order to assess the predictive power and the possible chance correlation with respect to the activity modeled.

#### *Examination of matrix formalisms*

In order to assess the performance of the NS, SS, DS and MP matrix-based approaches in QSAR modeling, 46 variables for each formalism were calculated. Figure [6a](#page-19-0) shows the statistical parameters achieved in this experiment, where the SS approach  $(Q_{\text{loo}}^2 = 81.85\%,$  $Q_{\text{boot}}^2 = 77.89\%$ ) presents the best behavior, followed by MP ( $Q_{\text{loo}}^2 = 79.05\%$ ,  $Q_{\text{boot}}^2 = 74.85\%$ ). The indices based on NS ( $Q_{\text{log}}^2 = 73.48\%$ ,  $Q_{\text{boot}}^2 = 68.09\%$ ) and DS  $(Q_{\text{loo}}^2 = 72.01\%, Q_{\text{boot}}^2 = 65.4\%)$  matrices present a much lower performance. This result is in agreement with the variability analysis, where the highest entropy indices involved the SS and MP matrix formalisms.

#### *Analysis of the aggregation operators*

The following study evaluates the predictive power of the aggregation operators proposed as a generalization scheme for the linear combination of LOVEIs as method for obtaining global (or local) indices. As it can

be observed in Fig. [6b](#page-19-0), all  $Q_{\text{loo}}^2$  values are superior to 50%, with the best performances corresponding to the statistical operators, followed by the mean operators and lastly by the norms. Regarding the evaluation of the operators classifed as "classical algorithms" (Fig. [6](#page-19-0)c) it is observed that Kier–Hall (KH), Total Sum (TS), Gravitational (GV) and Autocorrelation (AC) algorithms yield comparable to superior performance with respect to the remaining operators. It may therefore be concluded that the incorporation of the aforementioned generalization scheme improves the performance of the QuBiLS-MAS indices in modeling tasks and thus demonstrating its practical contribution.

#### *The QuBiLS‑MAS MDs versus literature reports*

To evaluate the earnest contribution of the QuBiLs-MAS approach, it is necessary to assess its performance in correlation studies with determined molecular properties and compare the results with the existing methods.

<span id="page-19-0"></span>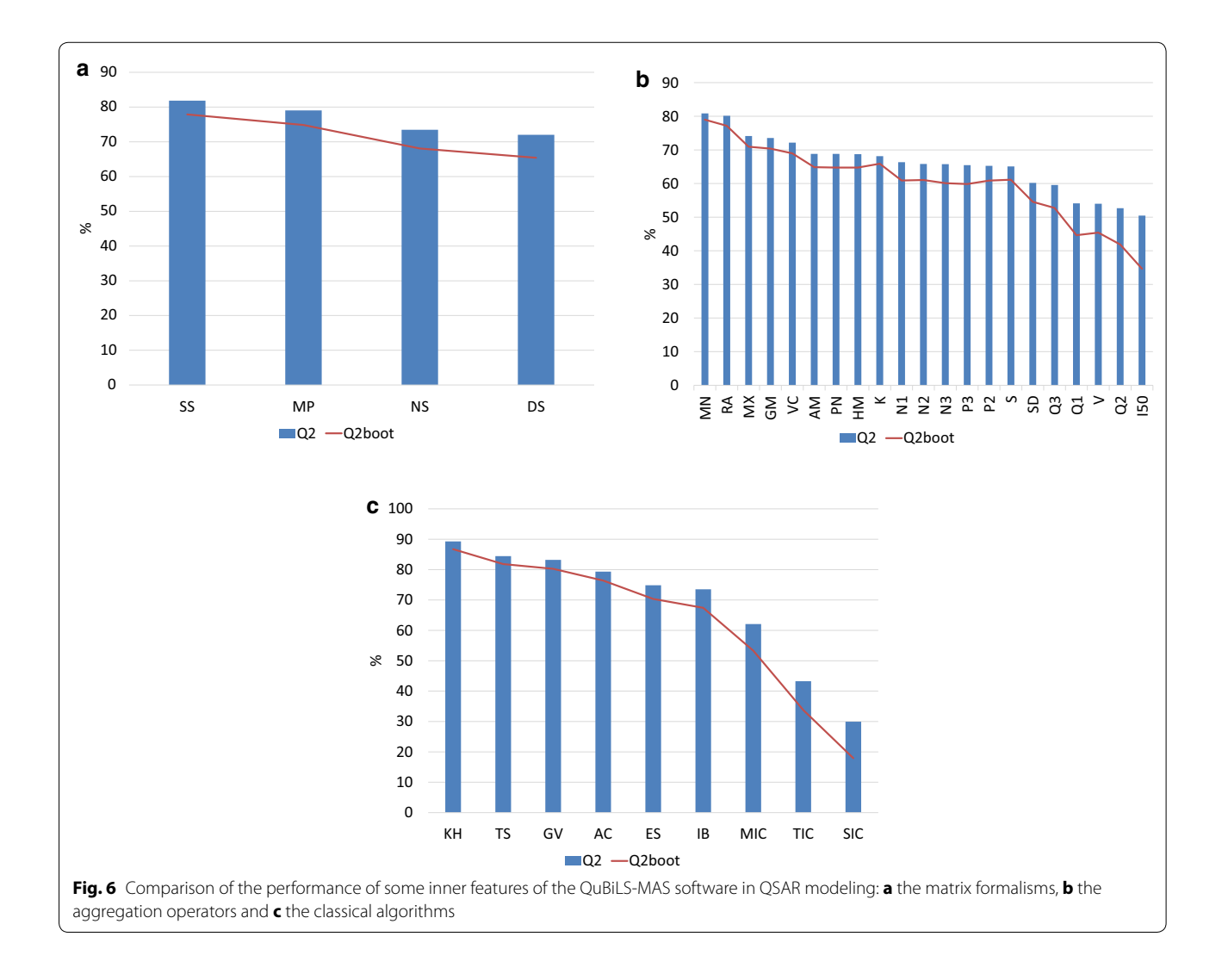

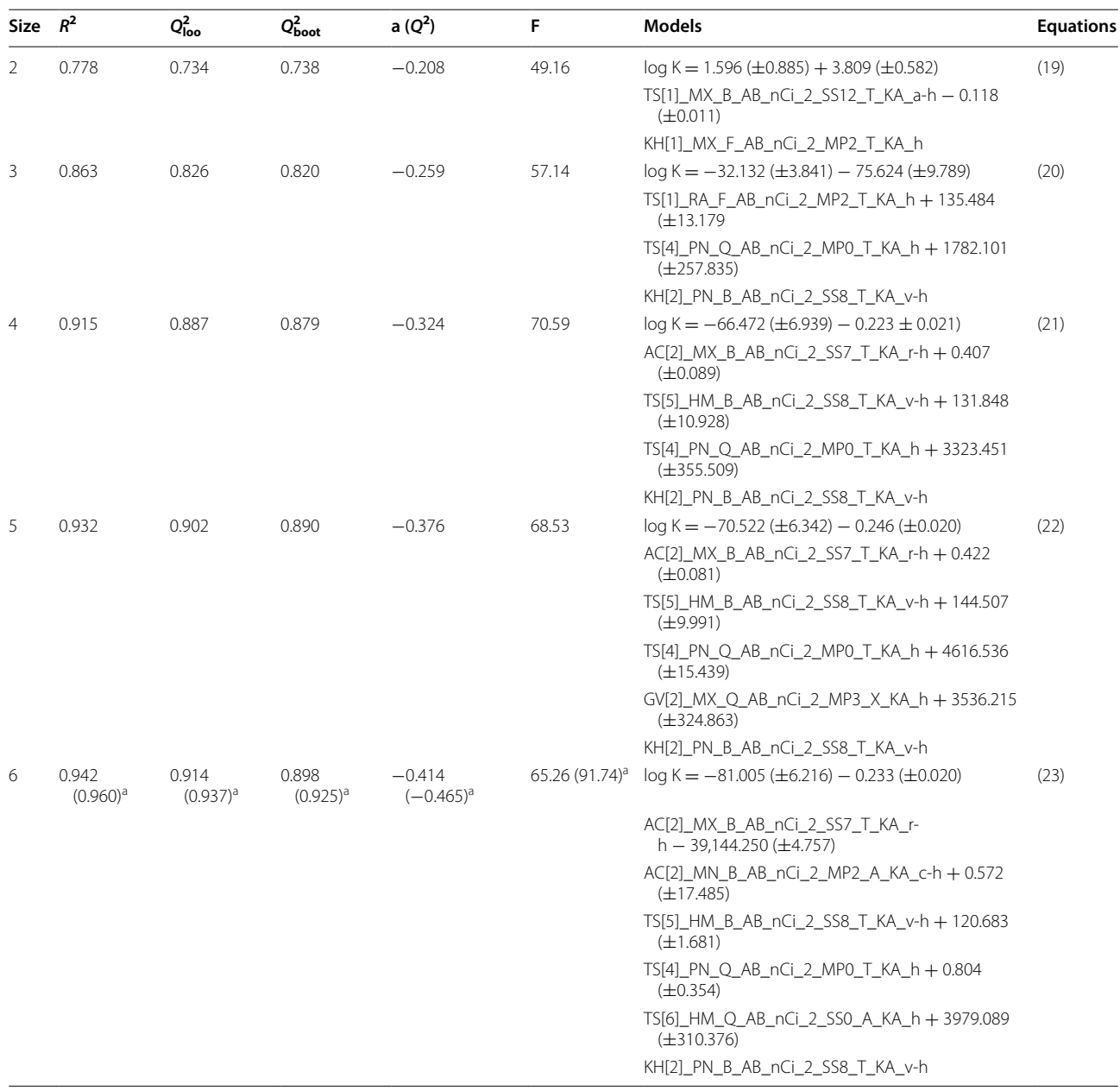

### <span id="page-20-0"></span>**Table 7 Statistical parameters for the best models for 2–6 variables for the physicochemical property log K, considering the 31 structures as the training set**

<sup>a</sup> Compound 31 excluded, taken as outlier, is not taken into account in the training set

Diferent QSAR models for predicting the binding afnity to CBG of the 31 structures of Cramer's steroid database (1–31 or also 1–30 with compound 31 as outlier) have been reported in the literature, which will be compared here with the models obtained using the QuBiLs-MAS 2D-MDs. In this experiment, the best 3–5 variable models were selected according to the quality of the statistical parameters  $Q_{\text{loo}}^2$  and  $Q_{\text{boot}}^2$ . Table [7](#page-20-0) shows the best regression models and their corresponding statistical

parameters, based on the QuBiLs-MAS 2D-indices. Comparisons with other QSAR methodologies reported in the literature are presented in Table [8](#page-21-0) according to the  $Q_{\text{loo}}^2$  statistic.

In general, when the 31 steroids are taken into account as training set, the models based on QuBiLS-MAS indices yield comparable-to-superior performance relative to other methods reported in the literature according to the  $Q_{\text{loo}}^2$  statistic. Up to now, the best model reported

# <span id="page-21-0"></span><code>Table</code> 8  $\,$  Comparison of Q $_{\rm{loo}}^2$  statistics of *n*D-QSAR methods for the property log K (CGB) $^\dagger$  for 31 (or 30)

![](_page_21_Picture_570.jpeg)

#### **Table 8 continued**

![](_page_22_Picture_437.jpeg)

Italic values indicate the results of QuBiLS-MAS approach

<sup>a</sup> When it is applicable, specifies the number of components (PCs)

<sup>b</sup> 1.0 A models

 $c$  Compound 31 excluded, taken as outlier, is not taken into account in the training set

 $<sup>†</sup>$  Logarithm of the binding affinity to the corticosteroid-binding globulin (CBG)</sup>

has been the one based on the "Combined Electrostatic and Shape Similarity Matrix" ( $Q_{\text{loo}}^2 = 0.941$ , *var* = 6), which is an alignment- and grid-based method known to be computationally expensive. Additionally, this model employs the Genetic Neural Network (GNN) as the ftting method, which generally yields more robust and better optimized models compared to other linear methods. Even then, comparable performance is obtained with QuBiLs-MAS models  $\left[\frac{Q_{\text{loo}}^2}{Q_{\text{loo}}}\right] = 0.937$  (compound 31 excluded),  $var = 6$ ),  $(Q_{\text{loo}}^2 = 0.914$  (compound 31 included),  $var = 6$ ] based on the MLR-GA, which is a much simpler technique than GNN. Therefore, based on the results obtained in this study, it can be claimed that the QuBiLs-MAS MDs proposed offer a considerable advantage over well-known traditional methodologies.

#### **Conclusions**

The QuBiLs-MAS approach for atom-pair relations, in its diverse generalizations and extensions, seems to renew the prospect of achieving 2D-QSAR models with good predictive power. Inspired by the "No Free Lunch" theorem [[58](#page-24-43)], which postulates that there is no unique best alternative for tackling optimization problems, the diferent extensions constitute an innovative undertaking to suitably characterize the diferent phenomena that afect the molecular confguration and intermolecular interactions, and thus afecting their biological activity. Variability and Principal Component analyses of the QuBiLs-MAS indices demonstrated that the proposed generalizations yield indices with superior variability compared to other indices defned in the literature and capture chemical information not codifed by the DRAGON MD families. Also, it was demonstrated that suitable gains are obtained in the predictive ability of the QSAR models with the QuBiLs-MAS approach. Therefore, the QuBiLs-MAS 2D-indices constitute a relevant tool for the diversity analysis of compound datasets and high-throughput screening of structure–activity data.

#### **Futures outlooks**

Future tasks include the development of a version of the QuBiLs-MAS module to compute molecular indices on a distributed computing system for high-throughput calculation, as well as, a version to use the Graphical Processing Units (GPU) present in several personal computers nowadays. Moreover, various (dis-)similarity multi-metrics to consider relations for more than two atoms (multilinear forms) are to be introduced, in addition to a new set of multi-metrics based cut-ofs.

#### **Additional fle**

<span id="page-22-0"></span>**[Additional fle 1.](http://dx.doi.org/10.1186/s13321-017-0211-5)** The mathematical defnitions of the norms, means and statistical invariants as generalizations of the linear combination of LOVIs as global (and/or local) MDs aggregation operator, as well as classical algorithms which generalize the frst three groups are presented as **Figure SI1**-**Table S12**. The UML diagram (**Figure SI3**), a debug report fle content (**Figure SI4**), a batch process manager dialog window (**Figure SI5**) are also listed. Some results of the factor analysis by the principal component method are shown as **Table SI6**-**Table SI8**, and fnally, the names of structures for Cramer's steroid database and their corresponding values for the binding affinity to the corticosteroid-binding globulin (CBG) is in **Table SI9**.

#### **Authors' contributions**

YMP proposed the theory of the QuBiLS-MAS indices, supervised the chemical applications, the design of the GUI and prepared the manuscript. JRVM worked in the defnition of the QuBiLS-MAS indices, in the computational implementation of API and GUI interfaces, performed the QSAR and other statistical analysis and prepared the manuscript. YSVA worked in the computational implementation of QuBiLs-MAS software. KMM, SJB, HLT and FPG worked in the QSAR modeling and performed the statistical analysis. CRGJ and CAM lead the informatics (program design) research related with this manuscript. All authors read and approved the fnal manuscript.

#### **Authors' information**

 Professor Yovani Marrero-Ponce received the BS degree in Pharmaceutical Sciences (summa cum laude) from the Central University of Las Villas (UCLV), Santa Clara, Cuba, in 2001, the M.S. degree in Biochemistry from Medical University "Dr. Serafn Ruiz-de Zarate Ruiz", Santa Clara, Cuba, in 2004, and the Ph.D. degree in Chemistry from Havana University, Havana City, Cuba, in 2005. After post-doctoral fellowships at the University of Valencia, Spain, he founded the Unit of Computer-Aided Molecular "Biosilico" Discovery and Bioinformatic Research (CAMD-BIR Unit, today is known as CAMD-BIR International Network) as a spin-off of the Department of Pharmacy at UCLV. At present, he is an Full

Professor/Research of Molecular Pharmacology and Pharmacotherapy at the Universidad San Francisco de Quito (USFQ), and Head of "Grupo de Medicina Molecular y Traslacional (MeM&T)", Colegio de Ciencias de la Salud (COCSA), Escuela de Medicina, Edifcio de Especialidades Médicas 170157, Pichincha, Ecuador. His research interests include molecular modelling and drug discovery, chem-bio-med-informatics, chemometrics, molecular descriptor, chemogenomics, and mathematical, theoretical and computational chemistry. Scopus Author ID: 55665599200. ResearcherID: H-5724-2011. ResearchGate: [http://](http://www.researchgate.net/profile/Yovani_Marrero-Ponce/) [www.researchgate.net/profle/Yovani\\_Marrero-Ponce/,](http://www.researchgate.net/profile/Yovani_Marrero-Ponce/) Google scholar: [http://](http://scholar.google.com/citations?user=rsbUYyEAAAAJ&hl=en) [scholar.google.com/citations?user](http://scholar.google.com/citations?user=rsbUYyEAAAAJ&hl=en)=rsbUYyEAAAAJ&hl=en, Facebook: [http://](http://www.facebook.com/ymarreroponce) [www.facebook.com/ymarreroponce](http://www.facebook.com/ymarreroponce).

#### **Author details**

<sup>1</sup> StreelBridge Laboratories, SteelBridge Consulting Technology Solutions, Miami, FL, USA. <sup>2</sup> Universidad San Francisco de Quito (USFQ), Grupo de Medicina Molecular y Traslacional (MeM&T), Colegio de Ciencias de la Salud (COCSA), Escuela de Medicina, Edifcio de Especialidades Médicas, Quito, Ecuador. 3 Universidad San Francisco de Quito (USFQ), Instituto de Simulación Computacional (ISC-USFQ), Diego de Robles y vía Interoceánica, 170157 Quito, Pichincha, Ecuador. <sup>4</sup> Computer-Aided Molecular "Biosilico" Discovery and Bioinformatics Research International Network (CAMD-BIR IN), Cumbayá, Quito, Ecuador. 5 Grupo de Investigación Ambiental (GIA), Fundación Universitaria Tecnológico de Comfenalco, Facultad de Ingenierías, Programa de Ingeniería de Procesos, Cartagena de Indias, Bolívar, Colombia. <sup>6</sup> Unidad de Investigación de Diseño de Fármacos y Conectividad Molecular, Departamento de Química Física, Facultad de Farmacia, Universitat de València, Valencia, Spain. 7 Instituto de Química, Universidad Nacional Autónoma de México (UNAM), Ciudad de México, México. 8 Escuela de Sistemas y Computación, Pontifcia Universidad Católica del Ecuador Sede Esmeraldas (PUCESE), Esmeraldas, Ecuador. <sup>9</sup> Grupo de Investigación de Bioinformática, Universidad de las Ciencias Informáticas (UCI), Havana, Cuba. 10 Facultad de Medicina, Universidad de Las Américas, Quito, Pichincha, Ecuador. 11 YByte - Soluções Informáticas, Lda, Avenida da Independência, São Tomé, Sao Tome and Principe. <sup>12</sup> Department of Pharmaceutical Chemistry, Hanoi University of Pharmacy, 13‑15 Le Thanh Tong, Hoan Kiem, Hanoi, Vietnam. 13 Laboratorio de Inteligencia Artifcial, Centro de Estudios de Informática (CEI), Facultad de Matemática, Física y Computación, Universidad Central "Marta Abreu" de Las Villas, Santa Clara, Villa Clara, Cuba.

#### **Acknowledgements**

YM-P give thanks to support from USFQ with partial fnance of Project ID5400 "Chancellor Grant 2016". CRGJ acknowledges the support from "Dirección General de Asuntos del Personal Académico" (DGAPA) for the postdoctoral fellowship at "Instituto de Química, Universidad Nacional Autónoma de México (UNAM)" in 2016–2017. Work supported by "Programa de Apoyo a la Investi‑ gación y el Posgrado (PAIP) 5000-9163" and "Instituto de Química, UNAM" (KMM).

#### **Availability of data and materials**

The QuBiLS-MAS software and the respective user manual are freely available online at [www.tomocomd.com.](http://www.tomocomd.com)

#### **Availability and requirements**

Project name: QuBiLs Suite project. Project home page: [www.tomocomd.com](http://www.tomocomd.com). Operating system(s): Platform independent. Programming language: Java. Other requirements: Java 1.8. License: Open source.

#### **Competing interests**

The authors declare that they have no competing interests.

#### **Funding**

This work was partially supported from the USFQ (Project ID5400 "Chancellor Grant 2016"). Dr. CRGJ was further supported by a specific DGAPA's postdoctoral fellowship to work at "Instituto de Química", UNAM.

#### **Publisher's Note**

Springer Nature remains neutral with regard to jurisdictional claims in published maps and institutional afliations.

Received: 8 November 2016 Accepted: 7 April 2017 Published online: 07 June 2017

#### **References**

- <span id="page-23-0"></span>1. Todeschini R, Consonni V (2009) Molecular descriptors for chemoinformatics. In: Mannhold R, Kubinyi H, Folkers G (2009) Methods and principles in medicinal chemistry, Second, Revised and Enlarged ed. vol 1. Wiley-VCH Verlag GmbH & Co. KGaA, Weinheim, p 2125
- <span id="page-23-1"></span>2. Brown FK (1998) Chapter 35. Chemoinformatics: what is it and how does it impact drug discovery. In: James AB (ed) Annual reports in medicinal chemistry. Academic Press, New York, pp 375–384
- <span id="page-23-2"></span>3. Todeschini R et al (2006) DRAGON software: an easy approach to molecular descriptor calculations. MATCH Commun Math Comput Chem 56(2):237–248
- <span id="page-23-16"></span>4. Hong H et al (2008) Mold2, molecular descriptors from 2D structures for chemoinformatics and toxicoinformatics. J Chem Inf Comput Sci 48(7):1337–1344
- 5. García-Jacas CR et al (2014) QuBiLS-MIDAS: a parallel free-software for molecular descriptors computation based on multilinear algebraic maps. J Comput Chem 35(18):1395–1409
- 6. García-Jacas CR et al (2015) Multi-server approach for high-throughput molecular descriptors calculation based on multi-linear algebraic maps. Mol Inform 34(1):60–69
- <span id="page-23-17"></span>7. Yap CW (2011) PaDEL-descriptor: an open source software to calculate molecular descriptors and fngerprints. J Comput Chem 32(7):1466–1474
- Cao D-S et al (2013) ChemoPy: freely available python package for computational biology and chemoinformatics. Bioinformatics 29(8):1092–1094
- <span id="page-23-3"></span>9. Steinbeck C et al (2006) Recent developments of the chemistry development kit (CDK)—an open-source java library for chemo- and bioinformatics. Curr Pharm Des 12(17):2111–2120
- <span id="page-23-4"></span>10. Marrero-Ponce Y et al (2006) Bond-Based global and local (bond and bond-type) quadratic indices and their applications to computer-aided molecular design. 1. QSPR studies of octane isomers. J Comput Aided Mol Des 20(10–11):685–701
- <span id="page-23-15"></span>11. Castillo-Garit JA, Marrero-Ponce Y, Torrens F (2006) Atom-based 3D-chiral quadratic indices. Part 2: prediction of the corticosteroid-binding globulinbinding affinity of the 31 benchmark steroids data set. Bioorg Med Chem 14(7):2398–2408
- <span id="page-23-14"></span>12. Marrero-Ponce Y et al (2008) Novel 2D TOMOCOMD-CARDD molecular descriptors: atom-based stochastic and non-stochastic bilinear indices and their QSPR applications. J Math Chem 44(3):650–673
- <span id="page-23-5"></span>13. Marrero-Ponce Y et al (2010) Bond-based linear indices of the non-stochastic and stochastic edge-adjacency matrix. 1. Theory and modeling of ChemPhysical properties of organic molecules. Mol Divers 14(4):731–753
- <span id="page-23-6"></span>14. Marrero-Ponce Y et al (2005) Ligand-based virtual screening and in silico design of new antimalarial compounds using nonstochastic and stochastic total and atom-type quadratic maps. J Chem Inf Model 45(4):1082–1100
- <span id="page-23-7"></span>15. Marrero-Ponce Y et al (2006) Predicting antitrichomonal activity: a computational screening using atom-based bilinear indices and experimental proofs. Bioorg Med Chem 14(19):6502–6524
- <span id="page-23-8"></span>16. Meneses-Marcel A et al (2005) A linear discrimination analysis based virtual screening of trichomonacidal lead-like compounds: outcomes of in silico studies supported by experimental results. Bioorg Med Chem Lett 15(17):3838–3843
- <span id="page-23-9"></span>17. Montero-Torres A et al (2005) A novel non-stochastic quadratic fingerprints-based approach for the 'in silico' discovery of new antitrypanosomal compounds. Bioorg Med Chem 13(22):6264–6275
- <span id="page-23-10"></span>18. Marrero-Ponce Y, Huesca-Guillén A, Ibarra-Velarde F (2005) Quadratic indices of the molecular pseudograph's atom adjacency matrix and their stochastic forms: a novel approach for virtual screening and in silico discovery of new lead paramphistomicide drugs-like compounds. J Mol Struct 717(1–3):67–79
- <span id="page-23-11"></span>19. Marrero-Ponce Y et al (2005) Atom, atom-type, and total nonstochastic and stochastic quadratic fngerprints: a promising approach for modeling of antibacterial activity. Bioorg Med Chem 13(8):2881–2899
- <span id="page-23-12"></span>20. Casanola-Martın GM et al (2007) TOMOCOMD-CARDD descriptors-based virtual screening of tyrosinase inhibitors: evaluation of different classification model combinations using bond-based linear indices. Bioorg Med Chem 15(3):1483–1503
- <span id="page-23-13"></span>21. Casañola-Martín GM et al (2006) New tyrosinase inhibitors selected by atomic linear indices-based classifcation models. Bioorg Med Chem 16(2):324–330
- <span id="page-24-0"></span>22. Castillo-Garit JA et al (2008) Estimation of ADME properties in drug discovery: predicting Caco-2 cell permeability using atombased stochastic and non-stochastic linear indices. J Pharm Sci 97(5):1946–1976
- <span id="page-24-1"></span>23. Marrero-Ponce Y et al (2003) Total and local quadratic indices of the "molecular pseudograph's atom adjacency matrix". Application to prediction of Caco-2 permeability of drugs. Int J Mol Sci 4(8):512–536
- <span id="page-24-2"></span>24. Barigye SJ et al (2013) Shannon's mutual, conditional and joint entropy information indices: generalization of global indices defned from local vertex invariants. Curr Comput Aided Drug Des 9(2):164–183
- <span id="page-24-3"></span>25. Barigye SJ et al (2013) Relations frequency hypermatrices in mutual, conditional and joint entropy-based information indices. J Comput Chem 34:259–274
- <span id="page-24-4"></span>26. Marrero-Ponce Y et al (2012) Derivatives in discrete mathematics: a novel graph-theoretical invariant for generating new 2/3D molecular descriptors. I. Theory and QSPR application. J Comput Aided Mol Des 26(11):1229–1246
- <span id="page-24-5"></span>27. Marrero-Ponce Y et al (2015) Optimum search strategies or novel 3D molecular descriptors: is there a stalemate? Curr Bioinform 10(5):533–564
- <span id="page-24-7"></span>28. Garcia-Jacas CR et al (2014) N-linear algebraic maps for chemical structure codifcation: a suitable generalization for atom-pair approaches? Curr Drug Metab 15(4):441–469
- 29. García-Jacas CR et al (2016) Examining the predictive accuracy of the novel 3D N-linear algebraic molecular codifications on benchmark datasets. J Cheminform 8(10):1–16
- <span id="page-24-6"></span>30. García-Jacas CR et al (2016) N-tuple topological/geometric cutoffs for 3D N-linear algebraic molecular codifications: variability, linear independence and QSAR analysis. SAR QSAR Environ Res 27(12):949–975
- <span id="page-24-8"></span>31. Marrero-Ponce Y (2003) Total and local quadratic indices of the molecu‑ lar pseudograph's atom adjacency matrix: applications to the prediction of physical properties of organic compounds. Molecules 8(9):687–726
- <span id="page-24-9"></span>32. Marrero-Ponce Y (2004) Linear Indices of the "molecular pseudograph's atom adjacency matrix": defnition, signifcance-interpretation, and application to QSAR analysis of favone derivatives as HIV-1 integrase inhibitors. J Chem Inf Comput Sci 44(6):2010–2026
- <span id="page-24-10"></span>33. Marrero-Ponce Y et al (2004) Atom, atom-type, and total linear indices of the "molecular pseudograph's atom adjacency matrix": application to QSPR/QSAR studies of organic compounds. Molecules 9(12):1100–1123
- <span id="page-24-11"></span>34. Marrero Ponce Y (2004) Total and local (atom and atom type) molecular quadratic indices: signifcance interpretation, comparison to other molecular descriptors, and QSPR/QSAR applications. Bioorg Med Chem 12(24):6351–6369
- <span id="page-24-12"></span>35. Marrero-Ponce Y et al (2004) Tomocomd-Cardd, a novel approach for computer-aided 'rational' drug design: I. Theoretical and experimental assessment of a promising method for computational screening and in silico design of new anthelmintic compounds. J Comput Aided Mol Des 18(10):615–634
- <span id="page-24-13"></span>36. Marrero-Ponce Y et al (2005) Atom, atom-type and total molecular linear indices as a promising approach for bioorganic and medicinal chemistry: theoretical and experimental assessment of a novel method for virtual screening and rational design of new lead anthelmintic. Bioorg Med Chem 13(4):1005–1020
- <span id="page-24-14"></span>37. Todeschini R, Consonni V (2000) Handbook of molecular descriptors. In: Mannhold R, Kubinyi H, Timmerman H (eds) Methods and principles in medicinal chemistry, vol 11, 1st edn. WILEY-VCH Verlag GmbH, Weinheim, p 667
- <span id="page-24-15"></span>38. Estrada E, Molina E (2001) Novel local (fragment-based) topological molecular descriptors for QSPR/QSAR and molecular design. J Mol Graph Model 20(1):54–64
- <span id="page-24-16"></span>39. Marrero-Ponce Y et al (2005) Non-stochastic and stochastic linear indices of the molecular pseudographs atom adjacency matrix: application to in silico studies for the rational discovery of new antimalarial compounds. Bioorg Med Chem 13(4):1293–1304
- <span id="page-24-17"></span>40. Castillo-Garit JA et al (2008) Bond-based 3D-chiral linear indices: theory and QSAR applications to central chirality codifcation. J Comput Chem 29(15):2500–2512
- 41. Marrero-Ponce Y et al (2008) 3D-chiral (2.5) atom-based TOMOCOMD-CARDD descriptors: theory and QSAR applications to central chirality codifcation. J Math Chem 44(3):755–786
- <span id="page-24-18"></span>42. Marrero-Ponce Y et al (2006) Non-stochastic and stochastic linear indices of the molecular pseudograph's atom-adjacency matrix: a novel

approach for computational in silico screening and "rational" selection of new lead antibacterial agents. J Mol Model 12(3):255–271

- <span id="page-24-19"></span>43. Castillo-Garit JA et al (2007) Atom-based stochastic and non-stochastic 3D-chiral bilinear indices and their applications to central chirality codification. J Mol Graph Model 26(1):32–47
- <span id="page-24-20"></span>44. Castillo-Garit JA et al (2008) Atom-based non-stochastic and stochastic bilinear indices: application to QSPR/QSAR studies of organic compounds. Chem Phys Lett 464(1–3):107–112
- <span id="page-24-21"></span>45. Axler SJ (2015) Linear algebra done right. In: Axler S, Ribet K (eds) Undergraduate texts in mathematics, vol 2, 3rd edn. Springer, New York
- <span id="page-24-22"></span>46. Sinkhorn R (1964) A relationship between arbitrary positive matrices and doubly stochastic matrices. Ann Math Stat 35(2):876–879
- <span id="page-24-23"></span>47. Fourches D, Muratov E, Tropsha A (2010) Trust, but verify: on the importance of chemical structure curation in cheminformatics and QSAR modeling research. J Chem Inf Comput Sci 50(7):1189–1204
- <span id="page-24-24"></span>48. Marrero-Ponce Y, Romero V (2002) TOMO-COMD (TOpological MOlecular COMputer Design) for Windows version 1.0. In: Preliminary version, may be obtained by email request to Marrero-Ponce (ymarrero77@yahoo.es). Central University of Las Villas, Santa Clara
- <span id="page-24-25"></span>49. Urias RP et al (2015) IMMAN: free software for information theory-based chemometric analysis. Mol Divers 19(2):305–319
- <span id="page-24-26"></span>50. Gutiérrez Y, Estrada E (2002–2004) MODESLAB, v1.5 (MOlecular DEScriptors LABoratory) for windows. Universidad de Santiago de Compostela, España
- <span id="page-24-27"></span>51. Georg H (2008) BlueDesc-molecular descriptor calculator. University of Tübingen, Tübingen
- <span id="page-24-28"></span>52. Liu J et al (2005) PowerMV: a software environment for molecular viewing, descriptor generation, data analysis and hit evaluation. J Chem Inf Model 45:515–522
- <span id="page-24-29"></span>53. Massey WF (1965) Principal components regression in exploratory statistical research. J Am Stat Assoc 60(309):234–256
- <span id="page-24-30"></span>54. Mardia KV, Kent JT, Bibby JM (1979) Multivariate analysis. Academic Press, London
- <span id="page-24-31"></span>55. Todeschini R et al (2003) MobyDigs: software for regression and classifcation models by genetic algorithms. In: Leardi R (ed) Data handling in science and technology. Elsevier, Amsterdam, pp 141–167
- <span id="page-24-32"></span>56. Wu CFJ (1986) Jackknife, bootstrap and other resampling methods in regression analysis. Ann Stat 14(4):1261–1295
- <span id="page-24-33"></span>57. Lindgren F et al (1996) Model validation by permutation tests: applications to variable selection. J Chemom 10(5–6):521–532
- <span id="page-24-43"></span>58. Wolpert DH, Macready WG (1997) No free lunch theorems for optimization. IEEE Trans Evol Comput 1(1):67–82
- <span id="page-24-34"></span>59. So SS, Karplus M (1997) Three-dimensional quantitative structure-activity relationships from molecular similarity matrices and genetic neural networks. 1. Method and validations. J Med Chem 40(26):4347–4359
- <span id="page-24-35"></span>60. Amat L, Besalu E, Carbo-Dorca R (2001) Identifcation of active molecular sites using quantum-self-similarity measures. J Chem Inf Comput Sci 41(4):978–991
- <span id="page-24-36"></span>61. Shu-Shen L, Chun-Sheng L, Lian-Sheng W (2002) Combined MEDV-GA-MLR method for QSAR of three panels of steroids, dipeptides, and COX-2 inhibitors. J Chem Inf Comput Sci 42(3):749–756
- <span id="page-24-37"></span>62. Beger RD, Harris SH, Xie Q (2004) Models of steroid binding based on the minimum deviation of structurally assigned 13C NMR spectra analysis (MiDSASA). J Chem Inf Comput Sci 44(4):1489–1496
- <span id="page-24-38"></span>63. Polanski J (1997) The receptor-like neural network for modeling corticosteroid and testosterone binding globulins. J Chem Inf Comput Sci 37(3):553–561
- <span id="page-24-39"></span>64. Robert D, Amat L, Carbo-Dorca R (1999) Three-dimensional quantitative– activity relationships from tuned molecular quantum similarity measures: prediction of the corticosteroid-binding globulin binding affinity for a steroid family. J Chem Inf Comput Sci 39(2):333–344
- <span id="page-24-40"></span>65. Parretti MF et al (1997) Alignment of molecules by the Monte Carlo optimization of molecular similarity indices. J Comput Chem 18(11):1344–1353
- <span id="page-24-41"></span>66. Silverman BD, Platt DE (1996) Comparative molecular moment analysis (CoMMA): 3D-QSAR without molecular superposition. J Med Chem 39(11):2129–2140
- <span id="page-24-42"></span>67. Tuppurainen K et al (2004) Ligand intramolecular motions in ligandprotein interaction: ALPHA, a novel dynamic descriptor and a QSAR study with extended steroid benchmark dataset. J. Comput Aided Mol Des 18(3):175–187
- <span id="page-25-0"></span>68. Tuppurainen K et al (2002) Evaluation of a novel electronic eigenvalue (EEVA) molecular descriptor for QSAR/QSPR studies: validation using a benchmark steroid data set. J Chem Inf Comput Sci 42(3):607–613
- <span id="page-25-1"></span>69. Polanski J, Bak A (2003) Modeling steric and electronic efects in 3D- and 4D-QSAR schemes: predicting benzoic pKa values and steroid CBG binding afnities. J Chem Inf Comput Sci 43(6):2081–2092
- <span id="page-25-2"></span>70. De K, Sengupta C, Roy K (2004) QSAR modeling of globulin binding affinity of corticosteroids using AM1 calculations. Bioorg Med Chem 12(12):3323–3332
- <span id="page-25-3"></span>71. Kellogg GE et al (1996) E-state felds: applications to 3D QSAR. J. Comput Aided Mol Des 10(6):513–520
- <span id="page-25-4"></span>72. Beger RD, Wilkes JE (2001) Developing 13C NMR quantitative spectrometric data-activity relationship (QSDAR) models of steroid binding to the corticosteroid binding globulin. J Comput Aided Mol Des 15(7):659–669
- <span id="page-25-5"></span>73. Gregorio CD, Kier LB, Hall LH (1998) QSAR modeling with electrotopological state indices: corticosteroids. J Comput Aided Mol Des 12(6):557–561
- <span id="page-25-6"></span>74. Turner DB et al (1999) Evaluation of a novel molecular vibration-based descriptor (EVA) for QSAR studies: 2. Model validation using a benchmark steroid dataset. J Comput Aided Mol Des 13(3):271–296
- <span id="page-25-7"></span>75. Polanski J, Walczak B (2000) The comparative molecular surface analysis (COMSA): a novel tool for molecular design. J Comput Chem 24(5):615–625
- <span id="page-25-8"></span>76. Pastor M et al (2000) GRid-INdependent descriptors (GRIND): a novel class of alignment-independent three-dimensional molecular descriptors. J Med Chem 43(17):3233–3243
- <span id="page-25-9"></span>77. Kubinyi H, Hamprecht FA, Mietzner T (1998) Three-dimensional quantitative similarity–activity relationships (3D QSiAR) from SEAL similarity matrices. J Med Chem 41(14):2553–2564
- <span id="page-25-10"></span>78. Beger RD et al (2002) Comparative structural connectivity spectra analysis (CoSCoSA) models of steroid binding to the corticosteroid binding globulin. J Chem Inf Comput Sci 42(5):1123–1131
- <span id="page-25-11"></span>79. Maw HH, Hall LH (2001) E-state modeling of corticosteroids binding affinity validation of model for small data set. J Chem Inf Comput Sci 41(5):1248–1254
- <span id="page-25-12"></span>80. Marín RM, Aguirre NF, Daza EE (2008) Graph theoretical similarity approach to compare molecular electrostatic potentials. J Chem Inf Model 48(1):109–118
- <span id="page-25-13"></span>81. Manchester J, Czerminski R (2008) SAMFA: simplifying molecular description for 3D-QSAR. J Chem Inf Model 48(6):1167–1173
- <span id="page-25-14"></span>82. Silverman BD et al (eds) (1998) Comparative molecular moment analysis (COMMA). In: Kubinyi H, Folkers G, Martin YC (eds) 3D QSAR in drug design, vol 3. Kluwer, Dordrecht, pp 183–196
- <span id="page-25-15"></span>83. Good AC, So SS, Richards WG (1993) Structure-activity relationships from molecular similarity matrices. J Med Chem 36(4):433–438
- <span id="page-25-16"></span>84. Wagener M, Sadowski J, Gasteiger J (1995) Autocorrelation of molecular surface properties for modeling corticosteroid binding globulin and cytosolic Ah receptor. J Am Chem Soc 117(29):7769–7775

# Submit your manuscript to a SpringerOpen<sup>®</sup> journal and benefit from:

- Convenient online submission
- $\blacktriangleright$  Rigorous peer review
- Immediate publication on acceptance
- ▶ Open access: articles freely available online
- $\blacktriangleright$  High visibility within the field
- Retaining the copyright to your article

Submit your next manuscript at ► springeropen.com